# **EDITAL DE LICITAÇÃO**

**Processo nº: 028/2020 Modalidade: Pregão Presencial Edital nº: 004/2020**

#### **Tipo: Menor Preço Global.**

**A Prefeitura Municipal de Icém/SP**, e este **Pregoeiro,** designado pela Portaria nº. 007/19, de 03 de Janeiro de 2019, com autorização da Senhora Prefeita, de acordo com a Lei nº 8.666 de 21 de junho de 1993 e suas alterações, torna público aos interessados que **no dia 28 de Maio de 2020 às 09:00**, na Sala de Licitações, sito a Rua Prefeito João Ribeiro da Silveira, nº 550, centro, nesta cidade, estará reunida o Pregoeiro e Equipe de Apoio para proceder abertura dos envelopes contendo proposta de preços e habilitação, para seleção de empresas visando a **EXECUÇÃO DE SERVIÇOS DE LOCAÇÃO DE LICENCIAMENTO DE USO DE SOFTWARES,** sendo a presente licitação do tipo **"Menor Preço Global".**

#### **1 - DA LEGISLAÇÃO APLICÁVEL:**

1.1 - O presente procedimento licitatório é disciplinado pela Lei nº 10.520, de 17 de julho de 2002, pelo regulamento aprovado pelo Decreto Municipal nº 015**,** de 25 de março de 2019, Lei Complementar 123/06 e alterações pela Lei Complementar 147/14, no que couber pela Lei nº 8.666 de 21 de junho de 1993 e suas alterações, e pelas condições estabelecidas no presente Edital abaixo fixadas.

#### **2 - DO OBJETO:**

2.1 - A presente licitação tem por objeto a **Contratação de empresa para a locação de softwares e licenciamento de uso para diversas áreas da administração Pública municipal, contabilidade, planejamento e orçamento, compras, licitação, tesouraria, almoxarifado, estoque, patrimônio, frotas, folha de pagamento (contra cheque web, ponto eletrônico), controle interno, acesso a informação e transparência Leis nºs 12527/2011 e 131/2009, atendimento ao sistema audesp-tce/sp, com o devido Suporte Técnico, em conformidade com a discriminação contida no presente edital em seu anexo I.**

### **3 - DAS CONDIÇÕES PARA PARTICIPAÇÃO:**

3.1 - Poderá participar da licitação qualquer empresa legalmente estabelecida, especializada no ramo de atividade compatível com o objeto do presente certame e que atenderem a todas as exigências, inclusive quanto à documentação, constantes deste Edital e seus Anexos.

3.2 - Não poderão participar deste Pregão as empresas:

- **a)** reunidas em consórcio qualquer que seja a sua forma de constituição;
- **b)** estrangeiras que não funcionem no país;
- **c)** declaradas inidôneas para licitar ou contratar com a Administração Pública e ainda não reabilitadas (sanções previstas nos incisos IV do artigo 87, nos termos da Lei Geral de Licitações);
- **d)** que estejam cumprindo as sanções previstas nos incisos III do artigo 87, nos termos da Lei Geral de Licitações aplicadas no âmbito do Município de Icém;
- **e)** que estejam sob regime de concordata, recuperação judicial ou sob decretação de falência, em processo de recuperação judicial ou extrajudicial, sob concurso de credores, em dissolução ou em liquidação, que não possuam plano de recuperação judicial/extrajudicial em vigor, homologado/deferido pelo juízo competente;
- **f)** servidor ou dirigente de órgão ou entidade contratante ou responsável pela licitação;

3.3 - Toda e qualquer documentação emitida pela empresa deverá ser datada e assinada por seu representante legal, devidamente qualificado e comprovado.

3.4 - Os documentos necessários à habilitação poderão ser apresentados em original, por qualquer processo de cópia autenticada por meio de cartório competente, ou publicação em órgão da imprensa oficial ou por cópias simples, desde que acompanhadas dos originais para conferência pelo Pregoeiro e/ou Equipe de Apoio.

#### **4 - DO CREDENCIAMENTO:**

4.1 - No dia, hora e local estipulados no preâmbulo deste edital, as licitantes deverão estar representadas por agentes credenciados, com poderes para formular lances, negociar preços, interpor e desistir de recursos em qualquer fase da licitação, bem como praticar todos os demais atos inerentes ao certame.

4.2 - No ato do credenciamento, o representante de cada licitante, deverá entregar ao Pregoeiro ou Equipe de Apoio, em separado de qualquer dos envelopes, os seguintes documentos:

a) Declaração de Comprometimento de Habilitação (conforme modelo em anexo);

b) Procuração pública ou particular do representante legal da empresa, comprovando os poderes para formular lances verbais de preços, em conformidade com o item 4.6, acompanhada dos documentos de identificação;

c) Cópia autenticada da seguinte documentação, conforme o caso:

I - Registro comercial, no caso de empresa individual;

II - Ato constitutivo, estatuto ou contrato social em vigor, devidamente registrado, em se tratando de sociedades comerciais, e, no caso de sociedade por ações, acompanhado de documentos de eleição de seus administradores, (caso o contrato social em vigor não apresente o nome do sócio administrador e o ramo de atividade da empresa, a mesma deverá apresentar também a alteração que contenha estes dados).

III - Inscrição do ato constitutivo, no caso de sociedade civil, acompanhada de prova de diretoria em exercício;

IV - Decreto de autorização, em se tratando de empresa ou sociedade estrangeira em funcionamento no país, e ato de registro ou autorização para funcionamento expedido pelo órgão competente, quando a atividade assim exigir;

d) Comprovação de enquadramento como microempresa ou empresa de pequeno porte (para as licitantes que assim se enquadrarem) da forma que segue abaixo:

I – Declaração da empresa onde a mesma se enquadra nos Termos da Lei 123/06 na condição de Microempresa ou de Empresa de Pequeno Porte, conforme modelo em anexo;

II - Cópia do pedido de enquadramento (Declaração de ME ou EPP) devidamente registrado no órgão competente ou Certidão Simplificada da Junta Comercial que conste o seu enquadramento (ME ou EPP) para fins das prerrogativas da Lei Complementar 123/06.

III - Quando optante pelo SIMPLES nacional: comprovante da opção pelo SIMPLES obtido no sitio da Secretaria da Receita Federal;

IV - Quando não optante pelo SIMPLES nacional: declaração de Imposto de Renda ou Balanço Patrimonial e demonstração do resultado do exercício-DRE, comprovando ter receita bruta dentro dos limites estabelecidos nos incisos I e II, do artigo 3º, da Lei Complementar nº. 123/06.

Parágrafo Único – Em hipótese alguma serão aceitos documentos diferentes do citado acima para efeito de comprovação do enquadramento de Microempresa e Empresa de Pequeno Porte.

4.3 - A não entrega da Declaração de Comprometimento de Habilitação exigida no subitem 4.2, alínea "a" deste Edital implicará em não recebimento, por parte do Pregoeiro, dos envelopes contendo Proposta de Preços e de Habilitação e, portanto, a não aceitação da licitante no certame licitatório.

4.4 - A não entrega da Declaração de Enquadramento de Micro Empresa ou de Empresa de Pequeno Porte, ou apresentação de documento diferente do exigido no subitem 4.2, alínea "d" deste edital implicará na anulação do direito da mesma em usufruir o regime diferenciado garantido pela Lei Complementar 123/06.

4.5 - Cada licitante credenciará apenas 01 (um) representante, que será o único admitido a intervir no procedimento licitatório e a responder, para todos os atos e efeitos previstos neste edital, por sua representada.

4.5.1 – Cada representante poderá representar apenas uma empresa licitante.

4.6 - No caso de credenciamento por instrumento particular de procuração, somente será aceita com firma reconhecida de dirigentes, sócios ou proprietários da empresa proponente e deverá ser apresentada cópia autenticada do respectivo estatuto ou contrato social, extrato consolidado ou da última alteração estatutária ou contratual, no qual sejam expressos os poderes para exercer direitos a assumir obrigações em decorrência de tal investidura.

4.7 - A ausência de representante não excluirá a licitante do certame e seus envelopes serão admitidos desde que atendam as exigências do edital e venham acompanhados dos documentos descritos nas alíneas "a" e "c" do item 4.2, prosseguindo-se com os demais atos do pregão mesmo com essa ausência. 4.7.1 A ausência de representante legal implicará de imediato, na impossibilidade da formulação de lances após a classificação preliminar, bem como na perda do direito de interpor recurso das decisões do

Pregoeiro, ficando a licitante impedida de se manifestar durante os trabalhos.

4.8 - Após o início da fase de credenciamento o Pregoeiro não mais aceitará novas licitantes para participação do certame.

#### **5 - DA FORMA DE APRESENTAÇÃO DA DECLARAÇÃO DE PLENO ATENDIMENTO AOS REQUISITOS DE HABILITAÇÃO, DA PROPOSTA E DOS DOCUMENTOS DE HABILITAÇÃO.**

**5.1** - A declaração de pleno atendimento aos requisitos de habilitação de acordo com modelo estabelecido no Anexo VII ao Edital deverá ser apresentada fora dos Envelopes nºs.1 e 2.

**5.2** - A proposta deverá ser elaborada em papel timbrado da empresa e redigida em língua portuguesa, salvo quanto às expressões técnicas de uso corrente, com suas páginas numeradas sequencialmente, sem rasuras, emendas, borrões ou entrelinhas e ser datada e assinada pelo representante legal da licitante ou pelo procurador.

**5.2.1 -** Quando a empresa não tiver papel timbrado poderá utilizar papel ofício, substituindo o timbre por carimbo da mesma.

**5.3** - **Os documentos necessários à habilitação deverão ser apresentados em original, por qualquer processo de cópia autenticada por Tabelião de Notas ou cópia acompanhada do original para autenticação pelo Pregoeiro ou por membro da Equipe de Apoio.**

# **6 - DA APRESENTAÇÃO DOS ENVELOPES:**

6.1 - Os interessados deverão apresentar, até a data e hora do recebimento, 02 (dois) envelopes fechados, cada um deles correspondendo a uma fase de forma a não permitir a sua violação, em cuja parte externa deverá constar:

#### **6.1.1 - Envelope nº 01 – Proposta de Preços** (Razão social *da Empresa*) À PREFEITURA MUNICPAL DE ICÉM/SP PREGÃO PRESENCIAL Nº 004/2020

#### **6.1.2 - Envelope nº 02 – Documentos para Habilitação**

(*Razão social da Empresa*) À PREFEITURA MUNICPAL DE ICÉM/SP PREGÃO PRESENCIAL Nº 004/2020

## **7 - DO PREÇO:**

7.1 - Estima-se o valor desta licitação com base nos parâmetros dispostos no ANEXO I – TERMO DE REFERÊNCIA, em **R\$ 10.788,00** (Dez Mil, Setecentos e Oitenta e Oito Reais) mensais, com valor total anual em **R\$ 129.456,00** (Cento e Vinte e Nove Mil, Quatrocentos e Cinquenta e Seis Reais).

7.2 - O valor acima indicado corresponde à média dos preços praticados no mercado e foram apurados para efeito de estimar-se o valor do objeto em licitação, não vinculando às concorrentes que poderão adotar outros que respondam pela competitividade e economicidade de sua proposta, atendidos os fatores e critérios de julgamento estabelecidos neste ato convocatório.

7.3 - O preço deverá ser fixo, equivalente ou inferior ao estimado no item 7.1 acima, conforme proposta, para pagamento em até 20 (vinte) dias, a partir da data de apresentação da Nota Fiscal, desde que o documento de cobrança esteja em condições de liquidação e pagamento.

7.4 - Deverão estar incluídas no preço, todas as despesas necessárias à execução do objeto desta licitação.

7.5 - Para o prazo inicial do contrato a ser lavrado, o preço ofertado permanecerá fixo e Irreajustável; 7.5.1 - Para as eventuais prorrogações de prazo, os preços serão reajustáveis, a cada doze meses, pela variação do Índice do IGP-M da FGV, tomando-se por base o mês da assinatura do contrato a ser lavrado. 7.5.2 - Excetuam-se das condições acima mencionadas as hipóteses de alterações consensuais ou mesmo unilaterais que provoquem o desequilíbrio econômico-financeiro do contrato lavrado, a qualquer das partes contratantes, oportunidade em que deverá sofrer revisão de preços, para mais ou para menos, no menor período possível.

## **8 - DO CONTEÚDO DO ENVELOPE PROPOSTA:**

8.1 - A proposta de preço deverá conter os seguintes elementos:

- a) nome, endereço, CNPJ e inscrição estadual;
- b) número do processo e do Pregão;

c) Cronograma de conversão, implantação e treinamento conforme determina o Anexo I.

d) preço mensal e total global, em moeda corrente nacional, em algarismo com somente duas casas decimais após a vírgula, apurado à data de sua apresentação, sem inclusão de qualquer encargo financeiro ou previsão inflacionária. Nos preços propostos deverão estar incluídos, além do lucro, todas as despesas e custos, como por exemplo: transportes, tributos de qualquer natureza e todas as despesas, diretas ou indiretas, relacionadas com o fornecimento dos produtos objeto da presente licitação;

e) prazo de validade da proposta de no mínimo 60 (sessenta) dias, nos termos do art. 6º da Lei nº 10.520/2002;

f) Forma de Pagamento.

8.3 – Será desclassificada a licitante que apresentar mais de uma proposta.

# **9 - DO CONTEÚDO DO ENVELOPE "DOCUMENTOS PARA HABILITAÇÃO:**

9.1 - O Envelope "Documentos de Habilitação" deverá conter os documentos a seguir relacionados os quais dizem respeito a:

#### 9.1.1- HABILITAÇÃO JURÍDICA:

a) Registro empresarial na Junta Comercial, no caso de empresário individual (ou cédula de identidade em se tratando de pessoa física não empresária);

b) Ato constitutivo, estatuto ou contrato social em vigor, devidamente registrado na Junta Comercial, tratando-se de sociedade empresária;

c) Documentos de eleição ou designação dos atuais administradores, tratando-se de sociedade empresária; d) Ato constitutivo devidamente registrado no Registro Civil de Pessoas Jurídicas tratando-se de sociedade

não empresária, acompanhado de prova da diretoria em exercício;

e) Decreto de autorização, tratando-se de sociedade estrangeira no país e ato de registro ou autorização para funcionamento expedida pelo órgão competente, quando a atividade assim o exigir.

#### **9.1.1.1.** Os documentos relacionados nas alíneas anteriores não precisarão constar do Envelope "Documentos de Habilitação", **se tiverem sido apresentados para o credenciamento neste Pregão.**

#### 9.1.2- REGULARIDADE FISCAL E TRABALHISTA:

a) Prova de inscrição no Cadastro Nacional de Pessoas Jurídicas do Ministério da Fazenda (CNPJ);

b) Prova de inscrição no Cadastro de Contribuintes Estadual e/ou Municipal, relativa à sede ou ao domicílio do licitante, pertinente ao seu ramo de atividade e compatível com o objeto do certame;

c) Certidão Conjunta Negativa de Débitos ou Positiva com efeito de Negativa, relativa a Tributos Federais (inclusive às contribuições sociais) e à Dívida Ativa da União;

d) Certidão de regularidade de débito com a Fazenda Estadual e Municipal, da sede ou do domicílio do licitante, relativa aos tributos incidentes sobre o objeto desta licitação;

e) Certidão de regularidade de débito para com o Fundo de Garantia por Tempo de Serviço (FGTS);

f) Certidão Negativa de Débitos Trabalhistas - CNDT ou Positiva de Débitos Trabalhistas com Efeito de Negativa.

# 9.1.3- QUALIFICAÇÃO ECONÔMICO-FINANCEIRA:

a) Certidão negativa de falência e concordata expedida pelo distribuidor da sede da pessoa jurídica;

a.1) Certidão negativa de recuperação judicial ou extrajudicial expedida pelo distribuidor da sede da pessoa jurídica;

a.2) Nas hipóteses em que a certidão encaminhada for positiva, deve o licitante apresentar comprovante da homologação/deferimento pelo juízo competente do plano de recuperação judicial/extrajudicial em vigor.

#### 9.1.4- QUALIFICAÇÃO TÉCNICA/OPERACIONAL:

a) Prova de aptidão para o desempenho de atividade pertinente e compatível com o objeto desta licitação, por meio da apresentação de Atestado(s) ou Certidão(ões), expedido(s) por pessoa jurídica de direito público ou privado, necessariamente em nome do licitante.

a.1) Os atestados de qualificação técnica expedidos em nome da matriz serão aproveitados para suas filiais.

#### 9.2 – Outras comprovações:

9.2.1 - Declaração firmada pelo proponente onde assume a responsabilidade perante a Administração pelos atos praticados por si ou seu(s) preposto(s), enquanto na prestação dos serviços, objeto desta licitação.

9.3- Não serão aceitos protocolos de entrega ou solicitação de documento em substituição aos documentos requeridos no presente Edital e seus Anexos.

9.4 - Se a documentação de habilitação não estiver completa e correta ou contrariar qualquer dispositivo deste Edital e seus Anexos o Pregoeiro considerará o proponente INABILITADO.

# **9.5 - As certidões podem ser apresentadas por meio de certidões positivas com efeitos de negativas.**

# **10 - DO RECEBIMENTO E ABERTURA DOS ENVELOPES:**

10.1 - A reunião para recebimento e para abertura dos envelopes contendo a Proposta de Preços de interesse do licitante e os documentos que a instruírem, será pública, dirigida por um Pregoeiro e realizada de acordo com as disposições contidas na legislação mencionada no preâmbulo deste Edital, em conformidade com as condições nele estabelecidas, bem como em seus Anexos, no local e horário já determinado.

10.2 - No local e hora marcados, antes do início da sessão, os interessados deverão comprovar, por meio de instrumento próprio, poderes para formulação de ofertas e lances verbais, para a prática dos demais atos do certame, conforme item 3 deste Edital.

10.3 - Declarada a abertura da sessão pelo Pregoeiro, não mais serão admitidos novos proponentes, dando-se início ao recebimento dos envelopes.

10.4 - Posteriormente serão abertos os envelopes contendo a documentação referente à habilitação, daquelas empresas que formularam os menores preços.

#### **11 - DO JULGAMENTO:**

11.1 O julgamento da licitação será dividido em duas etapas (Classificação das propostas e Habilitação) e obedecerá, quanto à classificação das propostas, o critério de Menor Preço Global.

11.1.2 - A etapa de classificação das propostas, que compreenderá a ordenação das propostas de todas as licitantes, classificação das propostas passíveis de ofertas de lances verbais, das licitantes proclamadas para tal, classificação final das propostas e exame da aceitabilidade da proposta da primeira classificada, quanto ao valor.

11.1.3 - O início da fase de lances ocorrerá tão logo seja concluída a fase de classificação das propostas apresentadas, podendo estender-se o tempo que se fizer necessário.

11.1.4 - Durante a etapa de lances não será permitido o uso de celulares para a consulta de ofertas. Quando convocado pelo Pregoeiro, o licitante desejar efetuar ligações para consulta de proposta, ou estiver ausente da sala de licitações seja qual for o motivo, o mesmo perderá o direito ao lance e será excluído da etapa de lances para aquele item, lote ou valor total global conforme o critério de julgamento.

11.1.5 - Somente serão aceitas as consultas efetuadas via telefone na fase de negociação caso a oferta do licitante não esteja compatível com o preço de mercado.

11.1.6 - A etapa de habilitação compreenderá a verificação e análise dos documentos apresentados no envelope "Documentos de Habilitação" da licitante classificada em primeiro lugar, relativamente ao atendimento das exigências constantes do presente Edital.

11.2 - Etapa de Classificação das propostas:

11.2.1- Serão abertos os envelopes "Proposta" de todas as licitantes.

11.2.2- O Pregoeiro informará aos participantes presentes quais licitantes apresentaram propostas para execução do objeto da presente licitação e os respectivos valores ofertados.

11.2.3- O Pregoeiro fará a ordenação dos valores das propostas, em ordem crescente, de todas as licitantes.

11.2.4- Serão classificadas na primeira fase, as licitantes que apresentarem as propostas de menores valores, bem como as que tenham apresentado propostas com índice até 10% (dez por cento) superiores à menor proposta.

11.2.5- Quando não houver, pelo menos, 03 (três) propostas escritas nas condições definidas no subitem anterior, o Pregoeiro classificará as menores propostas, até o máximo 03 (três), para que seus autores participem dos lances verbais, quaisquer que sejam os valores oferecidos nas propostas escritas.

11.2.6- Em seguida, será iniciada a fase de apresentação de lances verbais a serem propostos pelos representantes das licitantes classificadas para tanto, lances verbais estes que deverão ser formulados de forma sucessiva, em valores distintos e decrescentes, ficando esclarecido que o valor do primeiro lance verbal deverá ser inferior ao valor da menor proposta escrita ofertada.

11.2.7- O Pregoeiro convidará os representantes das licitantes classificadas para os lances verbais, a apresentarem, individualmente, lances verbais, a partir da proposta escrita classificada como menor preço, prosseguindo sequencialmente, em ordem decrescente de valor.

11.2.8- Caso não mais se realizem lances verbais, será encerrada a etapa competitiva e ordenadas às ofertas, exclusivamente pelo critério de Menor Preço Global.

11.2.9- A desistência em apresentar lance verbal, quando convocado pelo Pregoeiro, implicará na exclusão da licitante das rodadas posteriores de oferta de lances verbais ficando sua última proposta registrada para classificação, na final da etapa competitiva.

11.2.10- Caso não se efetive nenhum lance verbal, será verificado a compatibilidade entre a proposta escrita de menor preço e o valor estimado para a contratação.

11.2.11- Declarada encerrada a etapa competitiva e classificadas as propostas, o Pregoeiro examinará a aceitabilidade da primeira classificada, quanto ao valor, decidindo motivada e expressamente a respeito.

11.2.12- Se a oferta não for aceitável, o Pregoeiro examinará a oferta subsequente, verificando a sua aceitabilidade, na ordem de classificação, e assim sucessivamente, até a apuração de uma proposta que atenda integralmente ao Edital.

11.2.13- Caso haja empate nas propostas escritas, ordenadas e classificadas, e não se realizem lances verbais, o desempate se fará por sorteio, em ato público, na mesma sessão do Pregão.

11.2.14- Não poderá haver desistência dos lances ofertados, sujeitando-se a licitante desistente ás sanções administrativas.

11.3 - Etapa de Habilitação, Declaração da Licitante Vencedora e Adjudicação.

11.3.1- Efetuados os procedimentos previstos acima, e sendo aceitável a proposta classificada em primeiro lugar, o Pregoeiro anunciará a abertura do envelope referente aos "Documentos de Habilitação" da licitante vencedora.

11.3.2- As licitantes que deixarem de apresentar quaisquer dos documentos exigidos para a habilitação na presente licitação, ou os que apresentarem em desacordo com o estabelecido neste edital, serão inabilitadas.

11.3.3- Constatado o atendimento das exigências previstas neste Edital, a licitante será declarada vencedora, sendo-lhe adjudicado o objeto da licitação, pelo próprio Pregoeiro, na hipótese da inexistência de recursos, ou desistência de sua interposição; ou pela Prefeita Municipal, na hipótese de existência de recursos e desde que improvidos, face ao reconhecimento da regularidade dos atos procedimentais.

11.3.4- Se a licitante desatender as exigências licitatórias, o Pregoeiro examinará a oferta subsequente, verificando a sua aceitabilidade e procedendo à habilitação da licitante, na ordem de classificação, e assim sucessivamente, até a apuração de uma proposta que atenda ao edital, sendo a respectiva licitante declarada vencedora e a ela adjudicado o objeto do certame, pelo Pregoeiro.

11.3.5- Da sessão do Pregão, será lavrada ata circunstanciada, que mencionará as licitantes credenciadas, as propostas escritas e as propostas verbais finais apresentadas, a ordem de classificação, a análise da documentação exigida para habilitação e os recursos interpostos, devendo ser a mesma assinada, ao final, pelo Pregoeiro, sua equipe de apoio e pelos representantes credenciados das licitantes ainda presentes à sessão.

11.3.6- Os envelopes com os documentos relativos a habilitação das licitantes não declaradas vencedoras serão entregues após a adjudicação da proposta vencedora.

11.3.7- Ao final da sessão, na hipótese de inexistência de recursos, ou desistência de sua interposição, será feita pelo Pregoeiro, a adjudicação do objeto da licitação à licitante declarada vencedora, com posterior encaminhamento dos autos a Autoridade Competente da Administração Municipal de Icém/SP, para homologação do certame e decisão quanto à contratação; na hipótese de existência de recursos, os autos poderão ser encaminhados a assessoria jurídica Municipal para apreciação e parecer, quando necessário.

#### **11.4 - DO TRATAMENTO DIFERENCIADO E FAVORECIDO ÀS MICRO EMPRESAS EEMPRESAS DE PEQUENO PORTE SEGUNDO A LEI COMPLEMENTAR 123/06**

11.4.1 - Em caso de participação de licitante que detenha a condição de micro empresa ou de empresa de pequeno porte nos termos da Lei 123/06, serão observados o seguinte:

a) Será assegurada preferência de contratação para as microempresas e empresas de pequeno porte, entendendo-se por empate aquela situação em que as propostas apresentadas pela microempresa e empresa de pequeno porte sejam iguais ou até 5% (cinco por cento) inferiores a proposta melhor classificada apresentada por empresa que não estiver amparada por esta lei complementar.

b) A microempresa ou empresa de pequeno porte mais bem classificada terá a oportunidade de apresentar novo lance no prazo máximo de 05 (cinco) minutos após a notificação por parte do Pregoeiro, sob pena de preclusão.

c) Não ocorrendo a contratação da microempresa ou empresa de pequeno porte, na formada alínea anterior, serão convocadas as ME's ou EPP's remanescentes, na ordem classificatória, para o exercício do mesmo direito;

d) No caso de equivalência de valor apresentados pelas micro empresas e empresas de pequeno porte que se enquadrem no disposto na alínea "b", será realizado sorteio entre elas para que se identifique aquela que primeiro poderá apresentar a melhor oferta.

e) Na hipótese da não contratação nos termos previstos na alínea "b", o objeto licitado será adjudicado em favor da proposta originalmente vencedora do certame.

11.4.2- As micro empresas e empresas de pequeno porte deverão apresentar toda a documentação exigida para efeito de comprovação da regularidade fiscal, mesmo que esta apresente alguma restrição.

11.4.3 - Havendo alguma restrição na comprovação da regularidade fiscal, a micro empresa ou empresa de pequeno porte terá assegurado o prazo de 05 (cinco) dias úteis, prorrogáveis por igual período, a critério da Administração Pública, caso apresente alguma restrição pertinente à documentação de regularidade fiscal, para a devida regularização da documentação, pagamento ou parcelamento do débito, e emissão de eventuais certidões negativas ou positivas, com efeito, negativa.

Parágrafo Único – A não regularização da documentação, no prazo previsto no subitem acima, implicará na decadência do direito à contratação, sem prejuízo das sanções previstas no Art. 81 da Lei nº 8.666, de 21 de Agosto de 1993, sendo facultado à Administração convocar os licitantes remanescentes, na ordem de classificação, para a assinatura do contrato, ou revogar a licitação.

# **1 2 - DA IMPUGNAÇÃO DO ATO CONVOCATÓRIO:**

12.1 - Até 02 (dois) dias úteis antes da data fixada para recebimento das propostas, qualquer pessoa poderá peticionar por escrito contra o ato convocatório.

12.1.1 - A petição de impugnação e/ou pedido de esclarecimento deverá ser dirigida ao Pregoeiro e protocolada no Setor Competente.

#### **13 - DOS RECURSOS:**

13.1- Todos os recursos serão interpostos no final da sessão, com registro em ata, da síntese das suas razões e contrarrazões, podendo os interessados juntar memoriais no prazo de 03 (três) dias úteis.

13.2- Em casos especiais, quando complexas as questões debatidas, o Pregoeiro concederá àqueles que manifestarem a interesse de recorrer, prazo de 03 (três) dias úteis para apresentação das correspondentes razões, ficando os demais, desde logo, intimados para apresentar contrarrazões em igual número de dias, que começarão a correr do término do prazo do recorrente, sendo-lhes assegurada vista imediata dos autos.

13.3- O recurso contra a decisão do Pregoeiro não terá efeito suspensivo.

13.4- O acolhimento do recurso importará a invalidação apenas dos atos insuscetíveis de aproveitamento.

13.5- Os autos do processo permanecerão com vista franqueada aos interessados, na sede da Prefeitura Municipal de Icém/SP, sob a responsabilidade do Pregoeiro e Equipe de Apoio.

# **14 - DO PAGAMENTO:**

14.1 - O pagamento será efetuado mediante ordem de crédito na conta bancária da Contratada, ou boleto bancário em até no máximo 20 (vinte) dias, contados dos recebimentos das notas fiscais/faturas relativas a cada mês dos serviços prestados, à vista dos respectivos atestados de recebimentos.

14.2 - O controle da chave de validade dos sistemas será de responsabilidades de cada entidade favorecida por esta licitação, ou seja, pagamento em dia de suas mensalidades para o consórcio.

14.3 - Havendo atraso nos pagamentos, sobre a quantia devida incidirá correção monetária, bem como juros moratórios, à razão de 0,5 % (meio por cento) ao mês, calculados "pro-rata tempore" em relação ao atraso verificado.

#### **15 - DAS PENALIDADES:**

**15.1** - Pelo atraso e a não execução total ou parcial deste contrato, a contratada sujeitar-se-á às seguintes sanções:

**15.1.1** - Advertência escrita

**15.1.2** - Multa de 10% (dez por cento) sobre o valor global do contrato pela recusa ou atraso na assinatura do mesmo ou pela rescisão por parte da CONTRATADA, sem justo motivo.

**15.1.3** – No caso de atraso ou negligência no fornecimento, será aplicada multa de 10% (dez por cento) acrescida de 1% (um cinco por cento) por dia de atraso, calculado sobre o valor global do contrato, até o 30º (trigésimo) dia.

**15.1.4** – Multa de 30% ao mês sobre o valor total do objeto no atraso ou paralisação por mais de trinta dias.

**15.1.5** - Suspensão temporária de participação em licitações e impedimento de contratar com a CONTRATANTE pelo prazo de até dois anos, aplicada pela Prefeita Municipal.

**15.1.6** - Declaração de inidoneidade para licitar ou contratar com a CONTRATANTE enquanto perdurarem os motivos determinantes da sanção ou até que seja requerida a reabilitação a Prefeita Municipal, a qual será concedida sempre que a contratada ressarcir a CONTRATANTE pelos prejuízos resultantes da infração e após decorrido o prazo de dois anos.

**15.2** - A multa não impede que a CONTRATANTE rescinda unilateralmente este contrato e aplique outras sanções previstas na legislação.

**15.3** - A multa, será descontada dos pagamentos eventualmente devidos pela CONTRATANTE ou cobrada judicialmente.

**15.4** - As sanções de suspensão temporária, declaração de inidoneidade para licitar ou contratar poderão ser aplicadas juntamente com a de multa facultada a defesa prévia da contratada, no prazo de cinco dias úteis.

**15.5** - Da aplicação de qualquer multa será a CONTRATADA intimada para recolhê-la aos cofres municipais no prazo de dez dias úteis.

**15.6** - Nenhum pagamento será efetuado à CONTRATADA se esta deixar de recolher qualquer multa que lhe for imposta, dentro do prazo previsto.

#### **16 - DOS RECURSOS ORÇAMENTÁRIOS:**

16.1 - Os recursos financeiros serão atendidos pelas dotações próprias do orçamento vigente de acordo com a Lei Municipal nº 2046/19 que estima a receita e fixa a despesa orçamentária do município de Icém, para o exercício financeiro de 2020.

#### **FICHA 034**

020301 – ADMINISTRAÇÃO 3.3.90.39.00 – Outros Serviços de Terceiros – Pessoa Jurídica

**FICHA 047**

020302 – FINANÇAS E CONTABILIDADE 3.3.90.39.00 – Outros Serviços de Terceiros – Pessoa Jurídica

16.2 - As parcelas das despesas decorrentes desta licitação que não forem realizadas em 2020 correrá à conta de dotações orçamentárias próprias de exercícios futuros.

# **17 – DO LOCAL DAS CONDIÇÕES DE EXECUÇÃO E RECEBIMENTO DOS SERVIÇOS**

17.1 - O objeto desta licitação deverá ser executado na sede da entidade, que determinará quais os locais de implantação dos softwares e treinamento dos servidores, de conformidade com o estabelecido neste Edital, correndo por conta da Contratada as despesas de seguros, tributos, e encargos trabalhistas e previdenciários.

17.2 - O objeto desta licitação, em cada uma de suas parcelas mensais, será recebido e atestado pelo departamento competente de cada entidade e encaminhado ao Consórcio, à vista da nota fiscal/fatura representativa dos serviços prestados, mediante a constatação da obediência das cláusulas contratuais firmadas entre as partes.

17.3 - Constatado o não cumprimento das condições pactuadas, no todo ou em parte, deverá a Contratada providenciar os devidos ajustes e correções no prazo estabelecido pelo MUNICIPIO DE ICÉM-SP

17.4.1 - Na impossibilidade do efetivo cumprimento das condições pactuadas, no seu todo, implicará, sem prejuízo da aplicação das sanções cabíveis, na inexecução total do contrato ajustado.

17.4.2 - No caso de parte dessas condições não puderem ser cumpridas, implicará, a critério do Consórcio Intermunicipal de Informática de MUNICIPIO DE ICÉM-SP, e sem prejuízo da aplicação das sanções cabíveis, na inexecução parcial do contrato, descontando-se do preço ajustado os valores respectivos.

# **18 - DA CONTRATAÇÃO:**

18.1 – O(s) vencedor(es) deste pregão, deverá(ão) comparecer no Setor de Licitações e Contratos desta Prefeitura para assinatura do contrato, no prazo máximo de 02(dois), de acordo com o Art. 4º, Inciso XXII da Lei 10.520/2002.

# **19 – DA DEMONSTRAÇÃO DOS SOFTWARES**

19.1 - A apresentação Técnica dos Sistemas terá como objetivo garantir que a licitante vencedora deste certame atenda as exigências técnicas. Dessa forma os Sistemas (softwares) serão submetidos à verificação técnica para avaliação de seu atendimento, de acordo com os requisitos estabelecidos no Edital em seu **ANEXO I – TERMO DE REFERÊNCIA** e, caso ocorra, será realizada obedecendo ao seguinte trâmite:

19.1.1 - A análise e julgamento das apresentações técnicas serão realizados e conduzidos pelo Pregoeiro com o apoio técnico de uma comissão constituída por profissionais da PREFEITURA MUNICIPAL DE ICÉM/SP.

19.1.2 - Toda demonstração será conduzida pela licitante através da utilização de equipamentos próprios.

19.1.3 - Os requisitos serão avaliados sequencialmente obedecendo à ordem do **ANEXO I – TERMO DE REFERÊNCIA**, na ordem crescente de numeração ou por amostragem a critério da administração.

19.1.4 - No caso da escolha de demonstração por amostragem a apresentação dos itens selecionados será apresentado a empresa vencedora no ato da sessão de demonstração.

19.1.5 - Será considerada DESCLASSIFICADA, a proponente que deixar de cumprir 100% (cem por cento) dos itens específicos e referentes ao REQUISITSO MINIMOS GERAIS dos Sistemas e à geração de informações obrigatórias para atendimento aos órgãos:

Tribunal de Contas do Estado de São Paulo, Receita Federal, Previdência Social, Secretaria do Tesouro Nacional, Junta Comercial do Estado de São Paulo, Tribunal de Justiça do Estado de São Paulo, e 90% (noventa por cento) para os demais itens exigidos, sendo que para os 10% (dez por cento) dos itens não atendidos na demonstração, a licitante terá o prazo de 60 (sessenta) dias para completa implementação.

19.1.6 - Será lavrada Ata dos atos relativos à Apresentação Técnica, na qual todos os licitantes interessados poderão ao final das apresentações fazer os devidos apontamentos em Ata.

19.1.7 - Todos os custos dessa apresentação, bem como as demais incorridas na fase de proposta, correrão por conta da empresa interessada, sem qualquer direito à indenização, reembolso ou compensação.

19.1.8 - Caso a empresa atenda a todos os itens conforme procedimentos aferidos acima a ela será adjudicado o certame, e caso a respectiva empresa, não atenda as exigências do estabelecido no **ANEXO I – TERMO DE REFERÊNCIA** será convocada as licitantes subsequentes na ordem de classificação para a realização da apresentação técnica.

#### **20 - DAS DISPOSIÇÕES GERAIS:**

20.1- É facultada ao Pregoeiro ou à autoridade superior, em qualquer fase da licitação, a promoção de diligência destinada a esclarecer ou complementar a instrução do processo, vedada a inclusão posterior de documento ou informação que deveria constar no ato da sessão pública.

20.2- Fica assegurado à Prefeitura Municipal de Icém/SP o direito de no interesse da Administração, anular ou revogar, a qualquer tempo, no todo ou em parte, a presente licitação, dando ciência aos participantes, na forma da legislação vigente.

20.3- Os proponentes assumem todos os custos de preparação e apresentação de suas propostas e a Prefeitura Municipal não será, em nenhum caso, responsável por esses custos, independentemente da condução ou resultado do processo licitatório.

20.4- Os proponentes são responsáveis pela fidelidade e legitimidade das informações e dos documentos apresentados em qualquer fase da licitação.

20.5- Após apresentação da proposta, não caberá desistência, salvo por motivo justo decorrente de fato superveniente e aceito pelo Pregoeiro.

20.6- O licitante que ensejar o retardamento da execução do certame, não mantiver a proposta, comportarse de modo inidôneo, fizer declaração falsa ou cometer fraude fiscal, garantido o direito prévio da citação e da ampla defesa, ficará impedido de licitar e contratar com a Administração, pelo prazo de até cinco anos, enquanto perdurarem os motivos determinantes da punição ou até que seja promovida a reabilitação perante a própria autoridade que aplicou a penalidade.

20.7- Não havendo expediente ou ocorrendo qualquer motivo superveniente que impeça a realização do certame na data marcada, a sessão será automaticamente transferida para o primeiro dia útil subsequente, no mesmo horário e local anteriormente estabelecido, desde que não haja comunicação do Pregoeiro em contrário.

20.8- Fazem parte integrante do presente Edital:

Anexo I – Termo de Referência;

Anexo II – Modelo da proposta;

Anexo III – Modelo do Termo de Credenciamento;

Anexo IV – Modelo da declaração de inexistência de fatos superveniente impeditivo da habilitação;

Anexo V – Minuta de Contrato;

Anexo VI – Modelo da declaração que não emprega menor – Lei 9854/99;

Anexo VII – Modelo da declaração de pleno atendimento às exigências habilitação;

Anexo VIII - Modelo da declaração de Microempresa e Empresa de Pequeno Porte;

Anexo IX – Modelo de dados cadastrais.

20.9- Na contagem dos prazos estabelecidos neste Edital e seus anexos, excluir-se-á o dia do início e incluir-se-á o do vencimento. Só se iniciam e vencem os prazos em dias de expediente na Prefeitura Municipal de Icém/SP.

20.10- Qualquer pedido de esclarecimento em relação a eventuais dúvidas na interpretação do presente Edital e seus Anexos, deverá ser encaminhado por escrito, ao Pregoeiro, no endereço mencionado do preâmbulo do presente edital.

20.11- A homologação do resultado desta licitação não implicará direito à contratação.

20.12- Aos casos omissos aplicar-se-á as demais disposições constantes da legislação vigente.

20.13- O foro para dirimir questões relativas ao presente Edital será o foro da Comarca de Nova Granada com exclusão de qualquer outro.

Icém/SP, 05 de maio de 2020.

\_\_\_\_\_\_\_\_\_\_\_\_\_\_\_\_\_\_\_\_\_\_\_\_\_\_\_\_\_\_ **Wagner Barros Pereira** Pregoeiro

# **ANEXO I – TERMO DE REFERÊNCIA EDITAL DE PREGÃO Nº004/2020 - PROCESSO Nº 028/2020 ESPECIFICAÇÃO TÉCNICA DE SERVIÇOS DE CONVERSÃO, IMPLANTAÇÃO E TREINAMENTO DE SISTEMAS**

## **METODOLOGIA**

- A fim de manter a troca de informações alinhada entre equipes por parte da Contratante e Contratada, será adotada a metodologia de trabalho a seguir.
- Será considerado o prazo máximo de 30 (trinta) dias para a implantação total dos sistemas licitados. O serviço deverá ser executado por módulos para facilitar a assimilação e o treinamento para utilização do novo sistema pelos funcionários da Prefeitura, podendo ser prorrogado por no máximo igual período a critério da Contratante.
- A fim de centralizar a troca de informações, a Contratante irá informar a Contratada os funcionários que fazem parte da Comissão Técnica de Tecnologia da Informação (**TI**) da Prefeitura, que irá possuir as seguintes responsabilidades:
	- a) Acompanhar os processos de levantamento de requisitos e análise junto à Contratada;
	- b) Acompanhar os processos de customizações junto à Contratada;
	- c) Receber, analisar e aprovar junto ao usuário os Termos de Aceite;
	- d) Receber, analisar e aprovar as Solicitações de Recursos;
	- e) Receber, analisar e aprovar as Solicitações de Mudanças;

f) Receber, analisar e discutir os Relatórios de Status a fim de solucionar pendências e ajustar com a Contratada o direcionamento necessário;

- g) Armazenar as documentações necessárias para posterior conferência.
- Os serviços realizados pela Contratada deverão obedecer rigorosamente especificações técnicas, descrições e atender em sua totalidade todos os requisitos previstos neste Edital e seus Anexos.
- Qualquer alteração nos serviços que se façam necessárias no decorrer da execução e ainda, qualquer modificação futura, só poderá ser feita mediante prévia aprovação da Comissão Técnica de Tecnologia da Informação (**TI**) da Prefeitura, através de Solicitação de Mudança. Na ocorrência de quaisquer das hipóteses previstas anteriormente, a Contratada ao término dos serviços, ficará obrigada a entregar à Prefeitura os projetos revisados de acordo com as alterações realizadas.
	- O recebimento do objeto será realizado em duas Etapas, sendo estas:
- a) Etapa de Implantação: Serviços De Conversão, Importação, Estruturação das bases de dados e treinamento.
- b) Etapa de manutenção e locação: a ser realizada após implantação e durante toda a vigência do contrato.
- Durante a Etapa de Implantação poderá ocorrer, a critério da Comissão Técnica de Tecnologia da Informação (**TI**) da Prefeitura, paralelismo entre os sistemas para acompanhar o fechamento de saldos entre os dois sistemas por um determinado período. Ao passar para a Etapa de manutenção e locação, os sistemas anteriores passam a ser referenciados como sistemas legados, servindo somente para consultas e esclarecimentos.

# **SUPORTE TÉCNICO E CONVERSÃO DOS DADOS**

- A necessidade de contato com o suporte técnico será identificado por chamado técnico. A abertura de chamado poderá somente ser aceita, pela Contratada, se for realizada por usuários informados pela Comissão Técnica de Tecnologia da Informação (**TI**) da Prefeitura.
- A Contratada deverá disponibilizar um endereço de e-mail para abertura de chamados e contato por telefone para ocorrências.

- A Contratada deverá fornecer quando solicitada, relação de chamados atendidos, bem como informações detalhadas sobre os mesmos.

- De acordo com a classificação e avaliação do chamado, a Comissão Técnica de Tecnologia da Informação (**TI**) poderá autorizar a utilização de acesso remoto pela Contratada, para análise, diagnóstico e implementação da solução no usuário final.

- Os dados que compõem as bases de informações atualmente existentes deverão ser convertidos para a nova estrutura de dados proposta pelo licitante que for vencedor do certame sem custos adicionais.

– Para os fins de conversão a contratante irá disponibilizar as seguintes bases de dados para conversão: Contabilidade (execução, planejamento, audesp, etc), compras e licitação, tesouraria almoxarifado, frotas, patrimônio, folha de pagamento, demais bases que se fizerem necessárias para implantação do sistema.

A Prefeitura não fornecerá os dicionários de dados a serem convertidos. O licitante vencedor deverá realizar engenharia reversa para obter os dados a partir das bases atuais que são utilizadas. Esses dados serão disponibilizados imediatamente após a assinatura de contrato.

# **OBRIGAÇÕES DA CONTRATANTE**

- Disponibilizar local adequado para a prestação dos serviços.

- O Contratante fiscalizará e inspecionará os serviços e verificará o cumprimento das especificações técnicas podendo rejeitá-los, quando estes não atenderem aos especificados.
- Os agentes fiscalizadores da Prefeitura poderão impugnar a execução dos serviços que infringirem as condições estabelecidas no presente Edital e seus Anexos, obrigando-se a Contratada a acatar e cumprir as exigências que lhe forem feitas. No presente caso, os agentes fiscalizadores deverão justificar plenamente toda e qualquer medida dessa natureza para que a Contratada possa tomar as providências que se fizerem necessárias para a regularização dos serviços que venham a ser impugnados.
- Cumprir pontualmente com as obrigações financeiras decorrente deste edital para com a Contratada.
	- A Contratada não poderá sub-empreitar total ou parcialmente os serviços contratados sem autorização da contratante.
- Fornecer a qualquer tempo e com o máximo de presteza, mediante solicitação escrita da Contratada, informações adicionais, dirimir dúvidas e orientá-la em todos os casos omissos.
- Designar servidores municipais para Comissão Técnica de Tecnologia da Informação (**TI**) e indicar o servidor responsável pela gestão do contrato.

# **CONFIDENCIALIDADE E TREINAMENTO**

A Contratada se obriga a manter absoluto sigilo quanto às informações pertinentes aos serviços que deverão ser executados, vedada sua divulgação, sem a permissão do Contratante.

- O treinamento Inicial de utilização dos sistemas aos usuários deverá obedecer aos seguintes critérios:
- a) A CONTRATANTE apresentará à CONTRATADA a relação de usuários (Mínimo 05 e Máximo 100 usuários) a serem treinados, sendo estes, todos os que utilizarão os sistemas locados.
- b) A CONTRATANTE indicará 04 (quatro) usuários ao qual o treinamento será realizado com características de possibilidade de suporte aos demais usuários posteriormente.
- c) Definida a equipe de treinamento, a CONTRATADA realizará o treinamento com carga horária mínima de 20 horas por sistema/modulo que constará de apresentação geral do sistema e acompanhamento de toda a documentação em nível de usuário.
- d) O treinamento prático deverá possibilitar todas as operações de inclusão, alteração, exclusão e consulta referente a cada tela, bem como a emissão de relatórios e suas respectivas análises.
- e) O treinamento deverá ser realizado na sede da Prefeitura de Municipal de ICÉM, que disponibilizará sua infraestrutura e equipamentos.
- f) As despesas relativas ao material didático e à participação dos instrutores e de pessoal próprio, tais como: hospedagem, transporte, diárias, etc., serão de responsabilidade da CONTRATADA, sem quaisquer ônus adicionais para a Prefeitura Municipal de ICÉM/SP.
- g) Posterior ao Treinamento Inicial, durante a vigência do contrato, a empresa contratada deverá oferecer treinamento para os servidores da Prefeitura Municipal de ICÉM/SP sendo mínimo 01 (um) e no máximo de 05 (cinco) pessoas, para cada módulo; a ser realizado na Sede da Contratante, e toda vez que se fizer necessário durante sua vigência em decorrência de mudanças e atualizações do sistema, e aos servidores com a função de multiplicadores, que auxiliarão os demais servidores nas atividades pertinentes.
- h) O treinamento referente ao item anterior poderá, conforme acordo entre a Prefeitura e a empresa fornecedora da Solução, ser ministrado nas dependências de uma ou de outra ou em centros de treinamento de terceiros, segundo cronogramas estabelecidos em conjunto com a administração municipal local.
- i) Os custos para manutenção do centro de treinamento serão de responsabilidade da Proponente, inclusive equipamentos e pessoal para treinamento.

# **CARACTERÍSTICAS GERAIS DO AMBIENTE DE UTILIZAÇÃO**

# **LOCAIS FÍSICOS**

- Os locais físicos para utilização do sistema estarão dispersos dentro do Município de ICÉM/SP, por no mínimo 35 pontos diferentes, sendo realizada a interligação por meio de internet via rádio e banda larga.

# **ESTAÇÕES DE TRABALHO**

- A configuração mínima dos equipamentos para funcionamento dos sistemas será:
- a) Plataforma Processador 1GHZ;
- b) Memória RAM de 512 MB;
- c) Monitor VGA com resolução mínima 1024 x 768;
- d) Sistema Operacional Microsoft Windows XP ou superior, padrão tecnológico adotado pela Prefeitura;

e) Os navegadores (browsers) compatíveis com as aplicações WEB deverão ser o Microsoft Internet Explorer 7.0, Mozilla Firefox 3.5, Google Chrome 13, no mínimo.

# **SERVIDORES**

- Sistema Operacional Microsoft Windows 2008 Server ou superior, padrão tecnológico adotado pela Prefeitura.
- Sistema Gerenciador de Banco de Dados relacional livre, que possibilite o uso de linguagem SQL mantendo a integridade referencial e a integridade transacional, não possuindo limitações com relação a número de registros ou usuários.
- As bases de dados deverão ser hospedadas para utilização no ambiente da Prefeitura, evitando que em falta de comunicação via internet, os sistemas utilizados no Paço fiquem inacessíveis.
- Os módulos WEB deverão permitir a instalação em Servidor de Aplicação livre, hospedados no ambiente da Prefeitura e/ou em centros de dados externos de terceiros, permitindo a integração com estes.
- O acesso aos módulos WEB deverão ser realizados via navegadores (browsers).
- Os navegadores (browsers) compatíveis com os módulos WEB deverão ser o Microsoft Internet Explorer 7.0, Mozilla Firefox 3.5, Google Chrome 13 e versões superiores.
- A integração de módulos Desktop em ambientes externos, deverá ser realizada via tecnologias de rede do tipo NAT, VPN ou uso de tecnologias de Acesso Remoto Proprietários como Microsoft Terminal Services.
- As soluções de Sistema Gerenciador de Banco de Dados e Servidor Aplicação poderão utilizar softwares proprietários, desde que os custos de aquisição de licenças de uso e manutenção sejam de responsabilidade da Contratada.

# **REQUISITOS MINIMOS GERAIS DOS SISTEMAS**

- A Solução Integrada, identificada por sistema, pode ser composta por módulos desde que atenda aos requisitos de funcionalidades e que estejam no mesmo ambiente tecnológico conforme descrito neste anexo e que sejam fornecidos por um único proponente. Em qualquer dos casos os módulos devem ser integrados entre si e trocar informações de forma on-line conforme solicitado neste instrumento.
- O sistema deve atender o controle das funções das áreas da Prefeitura solicitadas neste Edital. Não serão aceitas propostas alternativas.
- O sistema deve permitir a adaptação às necessidades da Contratante, por meio de parametrizações e/ou customizações.
- O sistema deve estar de acordo e atender as Normas Brasileiras de Contabilidade aplicadas ao Setor Público – NBCASP, bem como normas e padrões da AUDESP/Tribunal de Contas.
- O sistema deve seguir modelos de relatórios e permitir a criação de novos conforme orientações do Tribunal de Contas do Estado de São Paulo – TCE-SP, Secretaria do Tesouro Nacional – STN, do Ministério da Fazenda.
- O sistema deve atender as diretrizes da Lei de responsabilidade Fiscal (LRF), Lei Complementar (LC) nº 131/2009 – Lei da Transparência 12.527/11 de 27/05/2009, ao Decreto nº 7.185, de 27/05/2010 e a Portaria MF nº 548 de 22/11/2010, possibilitando a divulgação das informações referentes ao Executivo Municipal em seu site, em tempo real sem qualquer processo de digitação e/ou exportação de dados, segundo formato e layout especificado pela Prefeitura.
- O sistema deve atender a Lei nº 9.755/98, no que se refere à publicação das contas públicas na Internet (informações contábeis, compras e licitações).
- O sistema deve atender as legislações federais, estaduais, municipais, estatutos, bem como resoluções e normativas de órgãos da Prefeitura, permitindo a criação de novas funcionalidades conforme orientação e solicitações da contratante.
	- O sistema deve ser multiusuário e multitarefa concomitantemente.
	- Verificar duplicidades de identificadores como: CPF, CNPJ, PIS, entre outros.
	- Verificar dígitos validadores como: CPF, PIS, entre outros;
- Verificar as datas dos lançamentos, para avisar ou bloquear quando a mesma for anterior a última lançada em rotinas que sigam ordem cronológica.
	- Apontar e avisar todas as críticas de registros processados.
	- Controlar o uso de dados automáticos em relação ao último lançamento efetuado.
- Não permitir alterações em rotinas que necessitem de fechamento depois deste ter sido realizado, permitindo somente consultas e relatórios, mesmo que seja alterada a data e hora na estação cliente.
- O sistema deverá conter uma funcionalidade específica para importação e exportação de arquivos texto, sem a necessidade de aplicativos de terceiros. Esta ferramenta será responsável por extrair e carregar informações para o sistema, através de uma interface amigável de operação.
- Possibilitar a execução da rotina de exportação parametrizada de forma automatizada, sem intervenção do usuário, em horários agendados ou imediatamente, a fim de permitir a utilização em sistemas desenvolvidos internamente na Prefeitura.
- As pesquisas deverão ser por todos os campos que são apresentados no formulário, podendo informar um ou mais campos, por valor ou por faixa, consulta com exatidão, no início ou qualquer parte do valor informado, seleção de registros não coincidentes com os valores pesquisados e ordenação do resultado dos registros por qualquer campo disponível na listagem.
- Permitir a definição de modelos de impressão de cabecalhos e rodapés para os relatórios, possibilitando a inserção do brasão, imagens e textos.
- Possuir ferramenta para elaboração de relatórios a ser disponibilizada aos usuários, para confecção rápida de relatórios personalizados.
- Permitir a visualização dos relatórios em tela antes da impressão, bem como possibilitar que sejam gravados em disco, em formatos como HTML, PDF, RTF, XLS, TXT ou outros a serem solicitados pela Contratante mediante especificação do formato e layout, que permitam ser visualizados posteriormente ou impressos, além de permitir a seleção e configuração da impressora local ou de rede disponível.
	- Possuir relatórios de todos os dados cadastrais.
	- Caso haja parâmetros repetitivos o sistema deve oferecer opções de replicação.
	- Permitir o controle de calendário de feriados e dias úteis a ser aplicado em todo o sistema.

- Disponibilizar boletim informativo relativo às áreas de serviço abrangidas pelos sistemas de responsabilidade da Contratada que consiste no provimento de matérias ou artigos impressos, apresentando estudos, pareceres e ensinamentos práticos sobre a aplicação das normas legais, diretamente relacionado à área do Direito Administrativo Municipal, devendo estes ser enviados e atualizados mensalmente, ou a qualquer tempo, quando alguma alteração de norma legal ou regulamentar assim demandar.

# **INTEGRAÇÃO**

- A integração do sistema deverá ocorrer a fim de eliminar redundâncias e retrabalho.

- Dada a entrada de uma informação no sistema, deverá haver a possibilidade de uso desta, em outros processos, sem haver a necessidade de trocas de arquivos, permitindo sua referência e uniformidade. Como exemplo, as informações de uma pessoa cadastrada em um processo serão disponibilizadas em todo o sistema mediante um código único de identificação, permitindo o cruzamento de outras informações e continuidade de seu uso posterior. Além de pessoas, outras entidades deverão ter a possibilidade de integração como: endereços, fornecedores, materiais, entre outros.

- A integração deverá ocorrer entre processos de uma mesma área bem como em processos de áreas distintas, permitindo a tramitação das informações entre os processos.

- A empresa contratada terá que apresentar solução para a integração automática com os sistemas de arrecadação e saúde atualmente contratados pela administração municipal.

# **DISTRIBUIÇÃO E ATUALIZAÇÃO**

- O processo de atualização do sistema deverá acontecer, sem interromper a execução dos aplicativos no ambiente de produção, permitindo que todos os usuários continuem operando as funcionalidades disponíveis.

- A atualização deverá ter efeito imediato na funcionalidade, sem a necessidade de reinício do servidor.

# **RECUPERAÇÃO DE FALHAS E SEGURANÇA DE DADOS**

- Garantir segurança total dos dados, mantendo a integridade do Banco de Dados em casos de queda de energia.
	- Possuir rotina de backup integrada ao sistema.
- Possibilitar a execução da rotina de backup parametrizada de forma automatizada, sem intervenção do usuário, em horários agendados.
- Possuir tratamento de erros de sistema enviado para usuários e gravação de erros em Log.

# **SEGURANÇA DE ACESSO E RASTREABILIDADE**

- Oferecer total segurança contra violação dos dados ou acessos indevidos as informações, através de uso de hierarquia de senhas, permitindo configuração das permissões de acesso individualizadas por usuário e módulos.
- O sistema deverá permitir a customização dos menus de acesso às funcionalidades, podendo atribuílos a grupos ou usuários específicos.
- As tarefas deverão ser acessíveis somente a usuários autorizados especificamente a cada uma delas. A solução integrada deve contar com um catálogo de perfis de usuários que definam padrões de acesso específicos por grupos de usuários. Para cada tarefa autorizada, o administrador de segurança deverá definir o nível do acesso (inclusão, alteração ou exclusão).
- Quanto ao acesso aos dados, o gerenciador deverá oferecer mecanismos de segurança que impeçam usuários não autorizados de efetuar consultas ou alterações em alguns dados de forma seletiva.
- Deverá operar por transações que, especializadamente, executam ou registram as atividades administrativas básicas. Os dados recolhidos em uma transação deverão ficar imediatamente disponíveis em toda a rede, em um servidor central. Isto significa que cada dado deverá ser recolhido uma única vez, diretamente no órgão onde é gerado. As tarefas deverão ser compostas por telas gráficas específicas. Os dados transcritos pelos usuários deverão ser imediatamente validados e o efeito da transação deverá ser imediato.
- As transações, preferencialmente, devem ficar registradas permanentemente com a indicação do usuário, data, hora exata, hostname e endereço IP, informação da situação antes e depois, para eventuais necessidades de auditoria posterior.
- A solução integrada deverá ter o recurso, através de parametrização das opções CRUD (Create-Retrieve-Update-Delete), de não permitir que seja eliminada nenhuma transação já concretizada. Caso seja necessária uma retificação de qualquer informação, preferencialmente, esta deverá ser estornada para que fique registrada permanentemente.

# **INTERFACE GRÁFICA**

- Para melhorar a assimilação inicial de usuários novatos, as telas das tarefas deverão fornecer ajuda automática ao usuário na medida em que ele navega pelos campos do formulário, sem necessidade de se recorrer ao 'Help on-line'.
- As mensagens de Erro, de Advertências e de Informações, provenientes do Servidor de Banco de Dados, deverão ser apresentadas em Língua Portuguesa, para facilitar e leitura e interpretação do usuário final do sistema.
- A solução integrada deverá permitir a sua total operabilidade com ou sem uso do mouse. (habilitação das teclas "enter", "tab" e "hot keys").
- O sistema deve utilizar recursos gráficos, como botões, caixas de textos, caixas de combinação, caixas de listagens, entre outros.

Os programas deverão apresentar, no mínimo as seguintes condições:

- Ser executados em ambiente multiusuário, em arquitetura cliente-servidor;
- Possuir interface gráfica, com menus pulldown;
- Possuir opção que permita o gerenciamento do sistema, no servidor de aplicações contendo, no mínimo:
	- a) Registro completo de cada acesso de cada usuário identificando suas ações;
	- b) Controle de direitos ou permissões dos usuários ao nível de comandos disponível na interface e
	- c) Possibilidade de habilitar e desabilitar qualquer permissão de usuário.
- Possuir ferramenta que permita atualizar automaticamente os programas e tabelas legais, no servidor de aplicações, a partir do site do fornecedor;
	- Possuir tela de consultas ou pesquisas através de comandos SQL interativas;
- Conter nos relatórios a possibilidade de personalização de layout e impressão de logotipos;
- Possibilitar a geração dos relatórios em impressoras laser, matricial e jato de tinta, arquivo para transporte ou publicação e em tela;
- Possuir histórico (log) de todas as operações efetuadas por usuário (inclusões, alterações e exclusões) permitindo sua consulta e impressão para auditoria;
- Permitir quantidade ilimitada de usuários simultâneos com total integridade dos dados.
	- Os sistemas deverão manter uma integração entre os módulos.

- Os sistemas de Contabilidade, Planejamento e Orçamento, Tesouraria, Compras, Almoxarifado, Licitação, Patrimônio e Controle de Frotas deverá possuir interface gráfica desenvolvida em ambiente desktop e web que atuem simultaneamente e de forma sincronizada com as mesmas funcionalidades e disposição de layout semelhante.

- Todos os sistemas deverão estar integrados entre si, permitindo a troca de informações e evitando a duplicidade de lançamentos de registros pelos diversos setores envolvidos.
- Além disso, a empresa a ser contratada deverá fornecer solução para atualização automática dos sistemas através da rede mundial de computadores, mediante mensagem de alerta exibida de forma automática ao ser disparado evento de atualização, informando aos usuários da contratante quanto a existência de versões mais novas, com exibição de numeração da versão em uso, versão atualizada e data de disponibilização.
- O sistema deve estar de acordo e atender as Normas Brasileiras de Contabilidade aplicadas ao Setor Público – NBCASP, bem como normas e padrões do Tribunal de Contas.
- O sistema deve seguir modelos de relatórios e permitir a criação de novos conforme orientações do Tribunal de Contas do Estado de São Paulo – TCE-SP, Secretaria do Tesouro Nacional – STN, do Ministério da Fazenda.
- O sistema deve atender as legislações federais, estaduais, municipais, estatutos, bem como resoluções e normativas de órgãos da Prefeitura, permitindo a criação de novas funcionalidades conforme orientação e solicitações da contratante.
- Possuir ferramenta para elaboração de relatórios a ser disponibilizada aos usuários, para confecção rápida de relatórios personalizados.

-

# **ESPECIFICAÇÃO TÉCNICA DAS LICENÇAS DE SOFTWARES**

## **ESPECIFICAÇÃO DOS PROGRAMAS**

Os proponentes não precisam possuir programas com os nomes indicados, nem distribuídos na forma abaixo especificada, entretanto, os programas ou módulos apresentados pelo proponente deverão atender todas as exigências especificadas nos itens que compõem esta parte.

# **01 - SOLUÇÃO PARA CONTABILIDADE PÚBLICA E AUDESP**

**01.01** - Permitir que os empenhos globais e estimativos sejam passíveis de complementação ou anulação parcial ou total, e que os empenhos ordinários sejam passíveis de anulação parcial ou total.

**01.02.** - Possibilitar no cadastro do empenho a inclusão, quando cabível, das informações relativas ao processo licitatório, fonte de recursos, detalhamento da fonte de recursos, número da obra, convênio e o respectivo contrato.

**01.03** - Contabilizar as dotações orçamentárias e demais atos da execução orçamentária e financeira.

**01.04** - Utilizar o Empenho para:

Comprometimento dos créditos orçamentários

Emitir a nota de empenho ou documento equivalente definido pela entidade pública para a liquidação e a posterior Ordem de Pagamento para a efetivação de pagamentos.

**01.05** - Permitir a incorporação patrimonial na emissão ou liquidação de empenhos.

**01.06** - Permitir o controle de reserva das dotações orçamentárias possibilitando o seu complemento, anulação e baixa através da emissão do empenho.

**01.07** - Permitir a contabilização de registros no sistema compensado de forma concomitante aos movimentos efetuados na execução orçamentária.

**01.08** - Permitir a emissão de etiquetas de empenhos.

**01.09** - Permitir que os documentos da entidade (notas de empenho, liquidação, ordem de pagamento, etc) sejam impressas de uma só vez através de uma fila de impressão.

**01.10** - Permitir a alteração das datas de vencimento dos empenhos visualizando a data atual e a nova data de vencimento sem a necessidade de efetuar o estorno das liquidações do empenho.

**01.11** - Permitir a contabilização utilizando o conceito de eventos associados a roteiros contábeis e partidas dobradas.

**01.12** - Não permitir a exclusão de lançamentos contábeis automáticos da execução orçamentaria.

**01.13** - Permitir cancelar/estornar registros contábeis feitos independente da execução orçamentária nos casos em que se apliquem.

**01.14** - Permitir a informação de retenções na emissão ou liquidação do empenho.

**01.15** - Permitir a contabilização de retenções na liquidação ou pagamento do empenho.

**01.16** - Permitir a utilização de subempenho para liquidação de empenhos globais ou estimativos.

**01.17** - Permitir controlar empenhos para adiantamentos, subvenções, auxílios contribuições, convênios e repasses de recursos antecipados.

**01.18** - Permitir controlar os repasses de recursos antecipados, limitando o empenho a uma quantidade limite de repasses, de forma parametrizável para todos os tipos de recursos antecipados.

**01.19** - Permitir controlar os repasses de recursos antecipados limitando o número de dias para a prestação de contas, podendo esta limitação ser de forma informativa ou restritiva.

**01.20** - Permitir bloquear um fornecedor/credor para não permitir o recebimento de recurso antecipado caso o mesmo tenha prestação de contas pendentes com a contabilidade.

**01.21** - Emitir documento final (recibo de prestação de contas) no momento da prestação de contas do recurso antecipado.

**01.22** - Emitir relatório que contenham os recursos antecipados concedidos, em atraso e pendentes, ordenando os mesmos por tipo de recursos antecipados, credor ou data limite da prestação de contas.

**01.23** - Utilizar calendário de encerramento contábil para os diferentes meses, para a apuração e apropriação do resultado, não permitindo lançamentos nos meses já encerrados.

**01.24** - Disponibilizar rotina que permita a atualização do Plano de Contas, dos eventos, e de seus roteiros contábeis de acordo com as atualizações do respectivo Tribunal de Contas.

**01.25** - Permitir que se defina vencimento para recolhimento de retenções efetuadas quando a mesma é proveniente de Folha de Pagamento.

**01.26** - Permitir cadastrar os precatórios da entidade.

**01.27** - Permitir acompanhar a contabilização das retenções, desde a sua origem até o seu recolhimento, possibilitando ao usuário saber em qual documento e data foi recolhida qualquer retenção, permitindo assim a sua rastreabilidade.

**01.28** - Permitir elaboração e alteração da ordem de pagamento dos empenhos sem a necessidade de efetuar do pagamento.

**01.29** - Permitir restringir o acesso a unidades orçamentárias e unidades gestoras para determinados usuários.

**01.30** - Possibilitar a contabilização automática dos registros provenientes dos sistemas de arrecadação, gestão de pessoal, patrimônio público, licitações e contratos.

**01.31**- Permitir contabilizar automaticamente as depreciações dos bens de acordo com os métodos de depreciação definidos pelas NBCASP, utilizando vida útil e valor residual para cada um dos bens.

**01.32** - Permitir contabilizar automaticamente a reavaliação dos valores dos bens patrimoniais de acordo com o processo de reavaliação efetuado no sistema de patrimônio.

**01.33** - Permitir a exportação, na base de dados da prefeitura, de dados cadastrais para as demais unidades gestoras descentralizadas do município.

**01.34** - Permitir a importação de dados cadastrais nas unidades gestoras descentralizadas do município a partir das informações geradas pela prefeitura.

**01.35** - Permitir a exportação do movimento contábil com o bloqueio automático dos meses nas unidades gestoras descentralizadas do município para posterior importação na prefeitura, permitindo assim a consolidação das contas públicas do município.

**01.36** - Permitir a importação, na base de dados da prefeitura, do movimento contábil das unidades gestoras descentralizadas do município, permitindo assim a consolidação das contas públicas do município.

**01.37** - Permitir que ao final do exercício os empenhos que apresentarem saldo possam ser inscritos em restos a pagar, de acordo com a legislação, e que posteriormente possam ser liquidados, pagos ou cancelados no exercício seguinte.

**01.38** - Permitir iniciar a execução orçamentária e financeira de um exercício, mesmo que não tenha ocorrido o fechamento contábil do exercício anterior, atualizando e mantendo a consistência dos dados entre os exercícios.

**01.39** - Possibilitar a transferência automática das conciliações bancárias do exercício para o exercício seguinte.

**01.40** - Possibilitar a transferência automática dos saldos de balanço do exercício para o exercício seguinte.

**01.41** - Possibilitar a reimplantação automática de saldos quando a implantação já tiver sido realizada de modo que os saldos já implantados sejam substituídos.

**01.42** - Emitir o Relatório de Gastos com a Educação, conforme Lei 9424/1996.

**01.43** - Emitir o Relatório de Gastos com o FUNDEB, conforme Lei 9394/1996.

**01.44** - Emitir relatórios contendo os dados da Educação para preenchimento do SIOPE

**01.45** - Emitir relatórios contendo os dados da Saúde para preenchimento do SIOPS

**01.46** - Emitir relatório de Apuração do PASEP com a opção de selecionar as receitas que compõe a base de cálculo, o percentual de contribuição e o valor apurado.

**01.47** - Emitir o Relatório de Arrecadação Municipal, conforme regras definidas no artigo 29-A da Constituição Federal de 1988.

**01.48** - Emitir relatório Demonstrativo de Repasse de Recursos para a Educação, conforme Lei 9394/96 (LDB), que demonstre as receitas que compõem a base de cálculo, o percentual de vinculação, o valor arrecadado no período e o valor do repasse.

**01.49** - Emitir o Quadro dos Dados Contábeis Consolidados, conforme regras definidas pela Secretaria do Tesouro Nacional.

**01.50-** Emitir todos os anexos de balanço, global e por órgão, fundo ou entidade da administração direta, autárquica e fundacional, exigidos pela Lei Nº 4320/64 e suas atualizações:

**01.51** - Permitir a criação de relatórios a partir de dados informados pelo usuário.

**01.52** - Armazenar os modelos dos relatórios criados pelo usuário diretamente no banco de dados do sistema.

**01.53** - Emitir relatório da proposta orçamentária municipal consolidada (administração direta e indireta), conforme exigido pela Lei 4.320/64 e suas atualizações.

**01.54** - Emitir relatório para o Sistema de Informações sobre Orçamentos Públicos em Saúde - SIOPS, com as seguintes informações:

Receitas Municipais: SIOPS;

Despesas Municipais: Saúde por Subfunção, Saúde por Categoria Econômica, Saneamento por Categoria e Resumo.

**01.55** - Emitir relatório e gerar arquivos para o Sistema de Informações sobre Orçamentos Públicos em Educação - SIOPE, com as seguintes informações:

Quadro Resumo das Despesas;

Quadro Consolidado de Despesas;

Demonstrativo da Função Educação.

**01.56** - Gerar arquivos para a Secretaria da Receita Federal, conforme layout definido no Manual Normativo de Arquivos Digitais – MANAD.

**01.57** - Emitir todos os Relatórios Resumidos da Execução Orçamentária da Lei de Responsabilidade, conforme modelos definidos pela Secretaria do Tesouro Nacional.

**01.58** - Emitir todos os Relatórios de Gestão Fiscal da Lei de Responsabilidade, conforme modelos definidos pela Secretaria do Tesouro Nacional.

**01.59** - Emitir relatórios de conferência das informações mensais relativas aos Gastos com Pessoal, Educação, Saúde e FUNDEB.

#### **01.01- SOLUÇÃO para Planejamento e Orçamento**

**01.01.01** - Permitir o lançamento por Fonte de Recurso no PPA e LDO da classificação funcional programática da Despesa até o nível de Ação (Órgão, Unidade Orçamentária, Unidade Executora, Função, Subfunção, Programa e Ação). Também permitir a classificação por categoria econômica da receita e despesa da LOA por Fonte de Recurso e Código de Aplicação.

- Permitir a exportação das mesmas informações cadastradas no PPA para a LDO utilizando Leis de aprovações diferentes das peças de planejamento.

**01.01.02** - Permitir elaborar o PPA utilizando informações do PPA anterior.

**01.01.03** - Possuir integração entre os módulos PPA, LDO e LOA, com cadastro único das peças de planejamento como Órgão, Unidade, Programa, Ação, Subação, Categoria Econômica, Fonte de Recursos, etc.

**01.01.04** - Possuir tabela cadastral contendo todas as categorias econômicas de acordo com a legislação vigente (Portarias atualizadas da STN).

**01.01.05** - Permitir o estabelecimento de indicadores que permitam a avaliação dos programas.

**01.01.06** - Permitir o cadastro e gerenciamento de pessoas responsáveis pela realização e acompanhamento das peças de planejamento.

**01.01.07** - Permitir o desdobramento das ações, criando um nível mais analítico para o planejamento.

**01.01.08** - Possibilitar o estabelecimento de metas quantitativas e financeiras para os programas de governo e suas respectivas ações.

**01.01.09** - Permitir a vinculação de um mesmo programa em vários órgãos e unidades de governo.

**01.01.10** - Possibilitar a vinculação de uma mesma ação de governo para vários programas governamentais.

**01.01.11** - Possibilitar a Projeção das Receitas e das Despesas nas peças de planejamento.

**01.01.12** - Manter cadastro das leis e decretos que aprovam, alteram, excluem ou incluem os itens do Plano Plurianual.

**01.01.13** - Permitir gerenciar as alterações efetuadas no decorrer da vigência do PPA, registrando estas alterações sem afetar os dados originais (armazenar os históricos).

**01.01.14** - Permitir que uma alteração legal do PPA tenha sua movimentação refletida automaticamente em uma ou duas LDO.

**01.01.15** - Permitir elaborar e gerenciar várias alterações legais do PPA simultaneamente, controlando cada uma delas juntamente com a sua respectiva situação (elaboração, tramitação, inclusão de emendas, aprovada, arquivada, etc) e mantendo histórico das operações.

**01.01.16** - Permitir emitir relatórios das metas das ações do programa de governo agrupando as informações por qualquer nível de codificação da despesa (função, Subfunção, programa, ação, categoria econômica e fonte de recursos).

**01.01.17** - Emitir os Anexos I, II, III e IV em conformidade com o estabelecido pelo TCE- SP.

**01.01.18** - Permitir elaborar a LDO utilizando informações da LDO anterior ou do PPA em vigência;

**01.01.19** - Possibilitar a importação das Estimativas das Receitas e Metas do PPA para a LDO enquanto a LDO inicial ainda não estiver aprovada.

**01.01.20** - Possuir integração entre os módulos PPA, LDO e LOA, com cadastro único das peças de planejamento como Órgão, Unidade, Programa, Ação, Subação, Categoria Econômica, Fonte de Recursos, etc.

**01.01.21** - Permitir o cadastramento de metas fiscais consolidadas para emissão de demonstrativo da LDO, conforme ICÉM definido pela STN.

**01.01.22** - Permitir gerenciar as alterações efetuadas no decorrer da vigência da LDO, registrando estas alterações sem afetar os dados originais (armazenar os históricos).

**01.01.23** - Deve emitir o Anexo de Riscos Fiscais e Providências, que deverá ser apresentado na Lei de Diretrizes Orçamentárias, conforme determinado pela Portaria da STN que trata o Manual de Demonstrativos Fiscais.

**01.01.24** - Deve emitir o Demonstrativo de Metas Fiscais com as metas anuais relativas a receitas, despesas, resultado nominal e primário e montante da dívida pública, para o exercício da LDO e para os dois exercícios seguintes.

**01.01.25** - Deve emitir demonstrativo das metas anuais, instruído com memória e metodologia de cálculo que justifiquem os resultados pretendidos.

**01.01.26** - Deve demonstrar a evolução do patrimônio líquido, também nos últimos três exercícios, destacando a origem e a aplicação dos recursos obtidos com a alienação de ativos.

**01.01.27** - Emitir demonstrativo da situação financeira e atuarial do Regime Próprio de Previdência dos Servidores - RPPS.

**01.01.28** - Deve emitir demonstrativo da estimativa e compensação da renúncia de receita.

**01.01.29** - Deve emitir demonstrativo da margem de expansão das despesas obrigatórias de caráter continuado.

**01.01.30** - Permitir a gerência e a atualização da tabela de Classificação Econômica da Receita e Despesa, da tabela de componentes da Classificação Funcional Programática, Fonte de Recursos, Grupo de Fonte de Recursos, especificadas nos anexos da Lei 4320/64 e suas atualizações, em especial a portaria 42 de 14/04/99 do Ministério do Orçamento e Gestão, Portaria Interministerial 163 de 04/05/2001 e Portaria STN 300, de 27/06/2002.

**01.01.31** - Gerar proposta orçamentária do ano seguinte importando o orçamento do ano em execução e permitir a atualização do conteúdo e da estrutura da proposta gerada.

**01.01.32** - Permitir incluir informações oriundas das propostas orçamentárias dos órgãos da administração indireta para consolidação da proposta orçamentária do município, observando o disposto no artigo 50 inciso III da Lei Complementar 101/2000 (LRF).

**01.01.33** - Disponibilizar, ao início do exercício, o orçamento aprovado para a execução orçamentária. Em caso de ao início do exercício não se ter o orçamento aprovado, disponibilizar dotações conforme dispuser a legislação municipal.

**01.01.34** - Permitir a abertura de créditos adicionais, exigindo informação da legislação de autorização e resguardando o histórico das alterações de valores ocorridas.

**01.01.35** - Permitir a atualização total ou seletiva da proposta orçamentária através da aplicação de percentuais ou índices.

**01.01.36** - Permitir o bloqueio e desbloqueio de dotações, inclusive objetivando atender ao artigo 9 da Lei Complementar 101/2000 (LRF).

**01.01.37** - Possibilitar a Projeção das Receitas e das Despesas nas peças de planejamento.

**01.01.38** - Permitir a utilização de cotas de despesas, podendo ser no nível de unidade orçamentária ou dotação ou vínculo, limitadas às estimativas de receitas. Permitir também a utilização do Cronograma de Desembolso Mensal (AUDESP).

**01.01.39** - Armazenar dados do orçamento e disponibilizar consulta global ou detalhada por órgão, fundo ou entidade da administração direta, autárquica e fundacional.

**01.01.40** - Emitir relatório da proposta orçamentária municipal consolidada (administração direta e indireta) conforme exigido pela Lei 4320/64, Constituição Federal e pela Lei Complementar 101/2000 (LRF).

**01.01.41** - Emitir todos os anexos de orçamento, global e por órgão, fundo ou entidade da administração direta, autárquica e fundacional, exigidos pela Lei 4320/64 e pela Lei Complementar 101/2000 (LRF).

**01.01.42** - Emitir relatório da proposta orçamentária consolidada (administração direta e indireta) conforme exigido pela Lei Complementar 101/2000 (LRF).

- Anexo 1 – Demonstração da Receita e Despesa Segundo as Categorias Econômicas;

- Anexo 2 – Receita Segundo as Categorias Econômicas e Natureza da Despesa Segundo as Categorias econômicas;

- Anexo 6 – Programa de Trabalho;

- Anexo 7 – Programa de Trabalho de Governo;

- Anexo 8 – Demonstrativo da Despesa por Função, Programas e Subprogramas, conforme o vínculo com os Recursos (adequado ao disposto na portaria 42/99 do Ministério do Orçamento e Gestão);

- Anexo 9 – Demonstrativo da Despesa por Órgãos e Funções (adequado ao disposto na portaria 42/99 do Ministério do Orçamento e Gestão).

**01.01.43** - Integrar-se totalmente às rotinas da execução orçamentária possibilitando o acompanhamento da evolução da execução do orçamento.

**01.01.44** - Emitir relatório da proposta orçamentária municipal Consolidada por Programa de Governo, destacando Ações Governamentais por Programa de Governo. Listar para estas Ações Governamentais os seus respectivos valores, finalidade e metas físicas a serem alcançadas.

**01.01.45** - Emitir relatório com controle de percentuais sobre a proposta da LOA para cálculos da educação, saúde, pessoal, inativos e pensionistas do RPPS.

#### **01.02 - SOLUÇÃO para Gestão de Compras e Licitação**

**01.02.01**- Registrar os processos licitatórios identificando o número do processo, objeto, modalidade de licitação e datas do processo;

**01.02.02** - Possuir meios de acompanhamento de todo o processo de abertura e julgamento da licitação, registrando a habilitação, proposta comercial, anulação, adjudicação e emitindo o mapa comparativo de preços;

**01.02.03** - Permitir o cadastramento de comissões julgadoras: especial, permanente, servidores e leiloeiros, informando as portarias e datas de designação ou exoneração e expiração, com controle sobre o prazo de investidura;

**01.02.04** - Permitir consulta ao preço praticado nas licitações, por fornecedor ou material;

**01.02.05** - Disponibilizar a Lei de Licitações em ambiente hipertexto;

**01.02.06** - Possuir rotina que possibilite que a pesquisa de preço e a proposta comercial sejam preenchidos pelo próprio fornecedor, em suas dependências e, posteriormente, enviada em meio magnético para entrada automática no sistema, sem necessidade de redigitação;

**01.02.07** - Permitir efetuar o registro do extrato contratual, da carta contrato, da execução da autorização de compra, da ordem de serviço, dos aditivos, rescisões, suspensão, cancelamento e reajuste de contratos;

**01.02.08** - Integrar-se com a execução orçamentária gerando automaticamente as autorizações de empenho e a respectiva reserva de saldo;

**01.02.09** - Utilizar registro geral de fornecedores, desde a geração do edital de chamamento até o fornecimento do "Certificado de Registro Cadastral", controlando o vencimento de documentos, bem registrar a inabilitação por suspensão ou rescisão do contrato, controlando a data limite de inabilitação;

**01.02.10** - Permitir o parcelamento e cancelamento das Autorizações de Compra e Ordens de Serviço;

**01.02.11** - Permitir que documentos como editais, autorizações de fornecimento, ordens de execução de serviços, extrato contratual, cartas contrato, deliberações e pareceres possam ser formatados pelo usuário, permitindo selecionar campos constantes bem sua disposição dentro do documento;

**01.02.12** - Permitir a cópia de solicitações de forma a evitar redigitação de dados de processos similares;

**01.02.13** - Todas as tabelas comuns aos sistemas de licitações e de materiais devem ser únicas, de modo a evitar a redundância e a discrepância de informações;

**01.02.14** - Registrar a Sessão Pública do Pregão;

**01.02.15** - Permitir o controle sobre o saldo de licitações;

**01.02.16** - Permitir fazer aditamentos, e atualizações de registro de preços;

**01.02.17** - Permitir cotação de preço para a compra direta;

## **01.03 - SOLUÇÃO para Tesouraria**

**01.03.01** - Permitir a configuração do formulário de cheque, pelo próprio usuário, de forma a compatibilizar o formato da impressão com os modelos das diversas entidades bancárias.

**01.03.02** - Possuir controle de talonário de cheques.

**01.03.03** - Permitir a emissão de cheques e respectivas cópias.

**01.03.04** - Conciliar os saldos das contas bancárias, emitindo relatório de conciliação bancária.

**01.03.05** - Permitir conciliar automaticamente toda a movimentação de contas bancárias dentro de um período determinado.

**01.03.06** - Geração de Ordem Bancária Eletrônica ou Borderôs em meio magnético, ajustável conforme as necessidades do estabelecimento bancário.

**01.03.07** - Possuir integração com o sistema de arrecadação possibilitando efetuar de forma automática a baixa dos tributos pagos diretamente na tesouraria.

**01.03.08** - Possuir total integração com o sistema de contabilidade pública efetuando a contabilização automática dos pagamentos e recebimentos efetuados pela tesouraria sem a necessidade de geração de arquivos.

**01.03.09** - Permitir agrupar diversos pagamentos a um mesmo fornecedor em um único cheque.

**01.03.10** - Permitir a emissão de Ordem de Pagamento.

**01.03.11** - Permitir que em uma mesma Ordem de Pagamento possam ser agrupados diversos empenhos para um mesmo fornecedor.

**01.03.12** - Possibilitar a emissão de relatórios para conferência da movimentação diária da Tesouraria.

**01.03.13** - Permitir a emissão de cheques para contabilização posterior.

**01.03.14** - Permitir parametrizar se a emissão do borderô efetuará automaticamente o pagamento dos empenhos ou não.

**01.03.15** - Permitir a autenticação eletrônica de documentos.

# **01.04 - SOLUÇÃO para Administração de Estoque/Almoxarifado**

**01.04.01** - Utilizar centros de custo na distribuição de materiais, para apropriação e controle do consumo;

**01.04.02** - Possuir controle da localização física dos materiais no estoque;

**01.04.03** - Permitir a geração de pedidos de compras para o setor de licitações;

**01.04.04** - Permitir que ao realizar a entrada de materiais possa ser vinculada com o respectivo Pedido de Compra, controlando assim o saldo de material a entregar.

**01.04.05** - Manter controle efetivo sobre as requisições de materiais, permitindo atendimento parcial de requisições e mantendo o controle sobre o saldo não atendido das requisições;

**01.04.06** - Efetuar cálculo automático do preço médio dos materiais;

**01.04.07** - Controlar o estoque mínimo, máximo dos materiais de forma individual.

**01.04.08** - Manter e disponibilizar em consultas e relatórios, informações históricas relativas à movimentação do estoque para cada material, de forma analítica;

**01.04.09** - Permitir o registrar inventário;

**01.04.10** - Tratar a entrada de materiais recebidos em doação ou devolução;

**01.04.11** - Possuir integração com o sistema de administração de frotas efetuando entradas automáticas nos estoques desse setor;

**01.04.12** - Permitir controlar a aquisição de materiais de aplicação imediata;

**01.04.13** - Permitir bloquear as movimentações em períodos anteriores a uma data selecionada;

**01.04.14** - Possibilitar a definição parametrizada através de máscara dos locais físicos e de classificação de materiais;

**01.04.15** - Possibilitar restringir o acesso dos usuários somente a almoxarifados específicos;

**01.04.16** - Possuir total integração com o sistema de compras e licitações possibilitando o cadastro único dos produtos e fornecedores e efetuando a visualização dos pedidos de compras naquele sistema;

**01.04.17** - Emitir recibo de entrega de materiais;

**01.04.18** - Permitir a movimentação por código de barras;

#### **01.04.19** - Elaborar relatórios de Consumo Médio e de Curva ABC

## **01.05 - SOLUÇÃO para Gestão do Patrimônio**

**01.05.01** - Permitir ingressar itens patrimoniais pelos mais diversos tipos, como: aquisição, doação, dação de pagamento, obras em andamento, entre outros, auxiliando assim no mais preciso controle dos bens da entidade, bem como o respectivo impacto na contabilidade.

**01.05.02** - Permitir a utilização, na depreciação, amortização e exaustão, os métodos: linear ou de quotas constantes e/ou de unidades produzidas, em atendimento a NBCASP;

**01.05.03** - Permitir registrar o processo licitatório, empenho e nota fiscal referentes ao item.

**01.05.04** - Permitir transferência individual, parcial ou global de itens;

**01.05.05** - Permitir o registro contábil tempestivo das transações de avaliação patrimonial, depreciação, amortização, exaustão, entre outros fatos administrativos com impacto contábil, em conformidade com a NBCASP, integrando de forma online com o sistema contábil;

**01.05.06** - Permitir o armazenamento dos históricos de todas as operações como depreciações, amortizações e exaustões, avaliações, os valores correspondentes aos gastos adicionais ou complementares, bem como registrar histórico da vida útil, valor residual, metodologia da depreciação, taxa utilizada de cada classe do imobilizado para fins de elaboração das notas explicativas correspondentes aos demonstrativos contábeis, em atendimento a NBCASP;

**01.05.07** - Permitir a avaliação patrimonial em atendimento a NBCASP (Normas Brasileiras de Contabilidade Aplicadas ao Setor Público), possibilitando o registro do seu resultado, independente deste ser uma Reavaliação ou uma Redução ao Valor Recuperável;

**01.05.08** - Permitir o controle dos diversos tipos de baixas e desincorporações como: alienação, permuta, furto/roubo, entre outros;

**01.05.09** - Permitir a realização de inventário,

**01.05.10** - Manter o controle do responsável e da localização dos bens patrimoniais;

**01.05.11** - Emitir e registrar Termo de Guarda e Responsabilidade, individual ou coletivo dos bens;

**01.05.12** - Permitir que o termo de guarda e responsabilidade possa ser parametrizado pelo próprio usuário;

**01.05.13** - Emitir etiquetas de controle patrimonial, inclusive com código de barras;

**01.05.14** - Permitir o controle dos bens patrimoniais, tais como os recebidos em comodato a outros órgãos da administração pública e também os alugados pela entidade;

**01.05.15** - Permitir que a etiqueta de controle patrimonial possa ser parametrizada pelo próprio usuário, permitindo-lhe selecionar campos a serem impressos bem como selecionar a disposição desses campos dentro do corpo da etiqueta;

**01.05.16** - Registrar e emitir relatórios das manutenções preventivas e corretivas dos bens, com campo para informar valores;

**01.05.17** - Permitir que em qualquer ponto do sistema um item possa ser acessado tanto pelo seu código interno como pela placa de identificação;

**01.05.18** - Emitir relatórios, bem como gerar relatórios, destinados à prestação de contas em conformidade com os Tribunais de Contas.

**01.05.19** - Disponibilizar consulta com a visão contábil para viabilizar a comparabilidade do controle dos bens com os registros contábeis, apresentando no mínimo a composição do valor bruto contábil (valor de aquisição mais os valores correspondentes aos gastos adicionais ou complementares); do valor líquido contábil (valor bruto contábil deduzido as depreciações/amortizações/exaustões) no período e acumuladas no final do período;

#### **01.06 – SOLUÇÃO para Administração de Frotas**

**01.06.01** - Registrar toda a utilização dos veículos, permitindo registrar o motorista, setor requisitante, tempo de utilização e distância percorrida;

**01.06.02** - Gerenciar e controlar gastos referentes a frota de veículos, máquinas e equipamentos;

**01.06.03** - Gastos com combustíveis, lubrificantes e manutenção (Materiais próprios ou de terceiros);

**01.06.04** - Manter cálculo exato e efetivo do consumo de combustível por veículo, calculando o consumo médio, custo médio por unidade de utilização.

**01.06.05** - Emitir balancete de gastos de forma analítica, por veículo, ou geral;

**01.06.06** - Permitir controlar o abastecimento e o estoque de combustível mantido em tanques próprios;

**01.06.07** - Permitir registrar serviços executados por veículo;

**01.06.08** - Emitir e controlar a execução de planos de revisão periódicos e de manutenção preventiva a serem efetuados nos veículos, máquinas e equipamentos permitindo gerar as respectivas ordens de serviço a partir desses planos;

**01.06.09** - Manter controle efetivo sobre o vencimento das habilitações dos motoristas;

**01.06.10** - Manter controle efetivo sobre os seguros e garantias incidentes diretamente sobre os veículos;

**01.06.11** - Manter controle físico do estoque de peças e material de consumo;

**01.06.12** - Permitir o controle das obrigações dos veículos como IPVA, seguros e licenciamento;

**01.06.13** - Permite cadastro e controle de veículo bi-combustível.

**01.06.14** - Permite o cadastramento e gerenciamento de roteiros da frota

**01.06.15** - Permite a anexação de documentos e imagens as ocorrências dos veículos.

**01.06.16** - Permitir o registro das ocorrências envolvendo os veículos, como multas, acidentes, etc., registrando datas e valores envolvidos;

# **02 - SOLUÇÃO da Lei de Acesso à Informação 12527/11**

# **02.01 - Transparência Ativa**

#### **O sistema deverá atender:**

**02.01.01** - Informações institucionais e organizacionais da entidade compreendendo suas funções, competências, estrutura organizacional, relação de autoridades (quem é quem), agenda de autoridades, horários de atendimento e legislação do órgão/entidade.

**02.01.02** - Dados dos Repasses e Transferência onde são divulgadas informações sobre os repasses e transferências de recursos financeiros efetuados pela Entidade.

**02.01.03** - Despesas:

- Apresentação de Adiantamentos e diárias. As informações dos adiantamentos e das diárias são obtidas automaticamente do sistema de Contabilidade, não necessitando nenhuma ação do responsável pelo portal para disponibilizar essas informações.
- Dados dos servidores públicos onde serão divulgadas informações sobre os servidores da entidade como o nome, cargo, função e os valores das remunerações.

**02.01.04** - Em Licitações apresenta todas as licitações, com possibilidade de anexar qualquer documento referente àquela licitação, e apresenta também todos os registros lançados no sistema daquela licitação, como editais, contratos e resultados.

**02.01.05** - Contratos provenientes de Licitação ou não, serão apresentados, bem como seus aditamentos e a possibilidade de anexar aos registros anexos contendo o contrato assinado.

**02.01.06** - Ações e Programas são apresentados junto aos projetos e atividades implementadas pela Entidade. Para que as informações de ações e programas sejam divulgadas por completo, ou seja, tanto as metas estabelecidas quantas as metas realizadas, a entidade precisa além das informações do Sistema de Contabilidade, informar a execução dos indicadores e das metas físicas completando assim as informações necessárias ao atendimento da lei e que serão devidamente apresentadas ao cidadão.

**02.01.07** - Perguntas Frequentes sobre o órgão ou entidade e ações no âmbito de sua competência, cujo órgão/entidade deverá fazê-lo e mantê-la constantemente atualizada. O portal já disponibiliza as principais questões referentes ao portal da transparência e o acesso à informação.

**02.01.08** - Em Atos e Publicações Oficiais da Entidade são disponibilizados estes documentos oficiais para que possam ser localizados e baixados.

**02.01.09** - Possibilidade de disponibilizar outros documentos específicos às necessidades da Entidade. **02.01.10** - Divulgação dos Documentos digitalizados pelo processo de digitalização da Entidade.

**02.02 - SOLUÇÃO Para Transparência Passiva**

- E-SIC, possibilitando a solicitação do cidadão à Entidade, acompanhamento de sua solicitação via Protocolo e um gráfico apresentando estes atendimentos pela entidade, também um gerenciador para a Entidade lidar com estas solicitações.

## **02.03 - SOLUÇÃO para Atendimento à Lei Complementar 131/2009**

**02.03.01** - Itens obrigatórios que o sistema de Contabilidade deve fornecer ao sistema de Informações em 'tempo real' na WEB, para que este permita ao cidadão visualizar as seguintes informações:

- Possibilidade de impressão de todas as informações que são disponibilizadas.

Possibilidade de mergulhar nas informações até chegar ao empenho que originou a despesa orçamentária.

□□Possibilidade de mergulhar nas informações até chegar aos credores com seus respectivos empenhos que originaram a despesa orçamentária.

- Resumo explicativo em todas as consultas da Receita e da Despesa. Esta informação deve ser parametrizável, ficando a critério do administrador do sistema informar o conteúdo que achar necessário.

Movimentação diária das despesas, contendo o número do empenho, data de emissão, unidade gestora e credor, além do valor empenhado, liquidado, pago e anulado relacionado ao empenho.

□□Movimentação diária das despesas, com possibilidade de impressão dos empenhos orçamentários, extra-orçamentários e de restos a pagar.

- Movimentação diária das despesas, com possibilidade de selecionar os registros por:

- Período, Órgão, Unidade, Função, Subfunção, Programa, Categoria Econômica, Projeto/Atividade, Grupo, Elemento, Sub-elemento, Credor, Aplicação, Fonte de Recurso, Restos a Pagar, Extra Orçamentária, Empenho.

**02.03.02** - Dados cadastrais do empenho com as seguintes informações:

- Órgão;
- Unidade Orçamentária;
- Data de emissão;
- Fonte de recursos;
- Vínculo Orçamentário;
- Elemento de Despesa;
- Credor;
- Exercício;
- Tipo, número, ano da licitação;
- Número do processo de compra;
- Descrição da conta extra (para os empenhos extra-orçamentários)
- Histórico do empenho;
- Valor Empenhado;
- Itens do empenho com as suas respectivas quantidades, unidade e valor unitário;

- Dados de movimentação do empenho contendo os valores: liquidado, pago e anulado.

Movimentação das Despesas por Classificação Institucional, contendo valores individuais e totais por Poder, Órgão, Unidade, Categoria Econômica e Credores.

Movimentação das Despesas por Função de Governo, contendo valores individuais e totais por Função, Subfunção, Programa de Governo, Categoria Econômica e Credores.

Movimentação das Despesas por Programa de Governo, contendo valores individuais e totais por Programa de Governo, Ação de Governo, Categoria Econômica e Credores.

- Movimentação das Despesas por Ação de Governo, contendo valores individuais e totais por Tipo da Ação (Projeto, Atividade, Operação Especial), Ação de Governo, Categoria Econômica e Credores.

Movimentação das Despesas por Categoria Econômica, contendo valores individuais e totais por Categoria Econômica, Grupo de Despesa, Modalidade de Aplicação, Elemento de Despesa e Credores.

Movimentação das Despesas por Fonte de Recursos, contendo valores individuais e totais por Fonte de Recursos, Detalhamento da Fonte, Categoria Econômica e Credores.

Movimentação das Despesas por Esfera Administrativa, contendo valores individuais e totais por Esfera, Categoria Econômica e Credores.

Movimentação diária das despesas, contendo os valores totais efetuados no dia, no mês e no período selecionado.

- Movimentação das Despesas contendo os valores da Dotação Inicial, Créditos Adicionais, Dotação Atualizada, Valor Empenhado, Valor Liquidado e Valor Pago.

**02.03.03** – Da Arrecadação:

Movimentação de Arrecadação das Receitas por Categoria Econômica, contendo valores individuais e totais por Categoria Econômica, Origem, Espécie, Rubrica, Alínea, Subalínea e Detalhamento.

Movimentação de Arrecadação das Receitas por Fonte de Recursos, contendo valores individuais e totais por Categoria Econômica, Origem, Espécie, Rubrica, Alínea, Subalínea e Detalhamento.

□□Movimentação de Arrecadação das Receitas contendo os valores de Previsão Inicial, Previsão das Deduções, Previsão Atualizada Líquida, Arrecadação Bruta, Deduções da Receita e Arrecadação Líquida.

Movimentação diária de arrecadação das receitas, contendo os valores totais de arrecadação no dia, no mês e no período selecionado.

**02.03.04** - Filtros para selecionar o exercício, mês inicial e final, e Unidade Gestora.

**02.03.05** - Exportação dos dados para formatos eletrônicos e abertos.

**02.03.06** - Acesso à inclusão de relatórios, permitindo o usuário complementar os dados disponíveis.

# **03 - SOLUÇÃO PARA GESTÃO DE RECURSOS HUMANOS**

**03.01** - Ser multi – empresa;

**03.02** - Permitir a troca de empresa sem necessidade de fechar o sistema;

**03.03** - Permitir a captação e manutenção de informações pessoais e funcionais de pessoal ativo, inativo e pensionista, registrando a evolução histórica;

**03.04** - Permitir o cadastramento de um ou mais contratos de trabalho para um mesmo servidor (temporários e efetivos), mantendo o mesmo número de matricula alterando apenas o contrato para não alterar futuras integrações;

**03.05** - Permitir liberação das funcionalidades por usuário e com controle de acesso restrito por lotação, permitindo acesso exclusivo das informações por lotação de acesso, para descentralização das atividades;

**03.06** - Garantir a disponibilidade e segurança das informações históricas das verbas e valores de todos os pagamentos e descontos;

**03.07** - Permitir o cadastramento de cursos extracurriculares dos funcionários;

**03.08** - Permitir a criação e formatação de tabelas e campos para cadastro de informações cadastrais complementares, e que o sistema disponibilize de forma automática, telas de manutenção destas informações, com possibilidade de parametrizar layouts diversos, para emissão de relatórios e geração de arquivos:

**03.09** - Permitir o registro de atos de advertência e punição;

**03.10** - Permitir o controle dos dependentes de servidores/funcionários;

**03.11** - Possuir cadastro de beneficiários de pensão judicial e das verbas para pagamento por ocasião de férias, 13º e folha de pagamento, com suas respectivas fórmulas, conforme determinação judicial;

**03.12** - Possuir cadastro de pensionista do trabalhador, possibilitando vincular quem será o pensionista principal e gerador da pensão;

**03.13** - Permitir o controle das funções em caráter de confiança exercida e averbada, que o servidor tenha desempenhado, dentro ou fora do órgão, para pagamento de quintos ou décimos de acordo com a legislação;

**03.14** - Permitir o controle do tempo de serviço efetivo, emitir certidões de tempo de serviço e disponibilizar informações para cálculo e concessão aposentadoria;

**03.15** - Permitir parametrização para abatimentos em tempo de serviço com afastamentos, selecionando por tipo de afastamento;

**03.16** - Possuir controle do quadro de vagas por cargo (previsto, realizado e saldo);

**03.17** - Permitir o registro e controle da promoção e progressão de cargos e salários dos servidores;

**03.18** - Possuir rotinas que permitam administrar salários, possibilitando reajustes globais e parciais;

**03.19** - Permitir o cálculo automático da concessão de adicionais por tempo de serviço;

**03.20** - Permitir Controle de Licença Prêmio, por períodos aquisitivos, controlando o gozo de cada período e, caso necessário, transformação em abono pecuniário;

**03.21** - Permitir o registro e controle de convênios e empréstimos que tenham sido consignados em folha, caso o trabalhador tenha mais de um empréstimo, controlar no mesmo evento demonstrando as parcelas pagas e a pagar no holerite, para cada empréstimo;

**03.22** - Possuir rotina de cálculo de Auxílio Alimentação, podendo analisar automaticamente somente dias úteis ou dias úteis trabalhados;

**03.23** - Possuir controle de Autônomos, contendo pagamentos por RPA, integrando essas informações para SEFIP/DIRF ;

**03.24** - Permitir o controle de diversos regimes jurídicos, bem como contratos de duplo vínculo, quanto ao acúmulo de bases para IRRF, INSS, etc;

**03.25** - Permitir lançamentos de verbas de forma coletiva;

**03.26** - Permitir simulações parciais ou totais da folha de pagamento;

**03.27** - Possuir rotina para programação e cálculo do Décimo Terceiro (Adto, Fechamento e Complemento); **03.28** - Possuir rotina para programação e cálculo de Férias normais e coletivas;

**03.29** - Possuir rotina para programação e cálculo de rescisões de contrato de trabalho e demissões;

**03.30** - Permitir cálculo e emissão de Rescisão Complementar, podendo ter vários cálculos separados por

data, controlando também para integração contábil e crédito bancário, emitindo todos os relatórios tais como Holerite, resumo mensal, folha analítica, etc.;

**03.31** - Permitir o cálculo de Folha Complementar COM encargos (IRRF/Previdência), para admissões do mês anterior, ou lançamentos diversos que chegaram com atraso para o setor;

**03.32** - Permitir o cálculo de Folha Complementar SEM encargos (IRRF/Previdência), para pagamento das diferenças de meses anteriores;

**03.33** - Permitir o cálculo para pagamento do pessoal ativo, tratando adequadamente os diversos regimes jurídicos, adiantamentos, pensões e benefícios, permitindo recálculos gerais, parciais ou individuais;

**03.34** - Possuir bloqueio do cálculo da Folha Mensal (Com mensagem de Alerta) para servidores com término de contrato (Temporário/Estágio Probatório) no mês, o qual deverá ser rescindido ou prorrogado;

**03.35** - Após cálculo mensal fechado, não deve permitir movimentações que afetem o resultado do cálculo ou histórico mensal, mas deve permitir que um usuário autorizado consiga abrir o cálculo mensal e liberar a movimentação.

**03.36** - Permitir cálculo e emissão da provisão de Férias, 13º Salário e Licença Prêmio, considerando os encargos por período;

Permitir emissão de relatórios da provisão, de forma analítica e sintética;

**03.37** - Manter o registro das informações históricas necessárias às rotinas anuais, 13º Salário, rescisões de contrato e férias;

**03.38** - Permitir a geração de informações mensais para Tribunal de Contas, Fundo de Previdência Municipal, GRRF, SEFIP e CAGED;

**03.39** - Permitir a geração de informações anuais como RAIS e DIRF, com emissão do informe de rendimentos conforme layout da receita federal;

**03.40** - Permitir a formatação e emissão de contracheques, etiquetas, folha analítica, etc, com livre formatação desses documentos pelo usuário;

**03.41** - Permitir geração de arquivos para crédito bancário, contendo as configurações de layout por banco e, quando disponível pelo banco, a geração de arquivo para holerite em terminal bancário;

**03.42** - Permitir o lançamento de diárias, contendo informações da data de pagamento, destino e motivo, possibilitando demonstrar o pagamento no contracheque;

**03.43** - Permitir cadastro de repreensões, substituições, Ações Judiciais, possuindo exportação para a Sefip;

**03.44** - Permitir criação de campos do usuário para inclusão no cadastro de trabalhadores, afastamentos e eventos;

**03.45** - Possuir gerador de relatórios disponível em menu;

**03.46** - Permitir parametrização de atalhos na tela inicial do sistema de folha;

**03.47** - Permitir validar a chave de habilitação do sistema através de checagem via internet sem necessidade de cópia de arquivos;

**03.48** - Possuir históricos de atualizações efetuadas no sistema;

**03.49** - Possuir consulta de log com vários meios de consulta;

**03.50** - Separar os cálculos por tipo de referência ex: folha mensal, adiantamento, rescisão, folha complementar e 13º salario;

**03.51** - Permitir o usuário efetuar o encerramento e reabertura de referências já encerradas, mediante controle de permissões;

**03.52** - Possuir comparativo mensal, podendo comparar duas referências com eventos diferentes;

**03.53** - Possuir exportação dos empenhos da folha de pagamento para a contabilidade, através de arquivo XML, com validação de eventos sem classificação antes de gerar o arquivo;

**03.54** - Possuir cadastro de EPI"s com controle de entrega, devolução e validade dos equipamentos;

**03.55** - Permitir a manutenção e conferência do cálculo em tela podendo incluir, alterar e excluir qualquer tipo de movimentação tais como férias, licença prêmio, eventuais e fixos, sem que haja a necessidade de abertura de nova tela;

**03.56** - Permitir calcular o funcionário sem precisar sair da tela de cadastro;

**03.57** - Emissão de ficha financeira do funcionário sendo emitida por períodos e dos autonomos;

#### **03.01 – Módulo Ato Legal e Efetividade**

**03.01.01** - Permitir o registro dos documentos de Atos Legais (Portarias, Decretos, Requisições e outros);

**03.01.02**- Permitir a manutenção do movimento de Ato Legal por servidor;

**03.01.03** - Através do Ato Legal, permitir alterações cadastrais, afastamentos e movimentação de férias do funcionário;

**03.01.04** - Permitir o controle de visualização dos Atos ligados ao funcionário a serem considerados para Efetividade, conforme tipo e opções parametrizadas pela empresa;

**03.01.05** - Permitir emissão da Certidão Tempo de Serviço de Efetividade, podendo considerar empregos anteriores;

**03.01.06** - Permitir qualquer alteração em layout para qual seja o documento;

#### **03.02 – Módulo PPP (Perfil Profissiográfico Previdenciário)**

**03.02.01** - Permitir registrar os dados dos responsáveis pelas informações de monitoração Biológica por período;

**03.02.02** - Permitir registrar os dados dos responsáveis pelas informações de monitoração dos registros Ambientais por período;

**03.02.03** - Permitir gerenciar todas as informações cadastrais, pertinentes ao PPP, como alteração de cargos, mudança de agente nocivo, transferências, descrição dos cargos e atividades exercidas pelo funcionário;

**03.02.04** - Permitir registrar as técnicas utilizadas para neutralização de agentes nocivos à saúde;

**03.02.05** - Permitir registrar os exames periódicos, clínicos e complementares e manter os dados históricos;

**03.02.06** - Permitir registrar o histórico da exposição do trabalhador à fatores de riscos;

**03.02.07** - Permitir a emissão do PPP individual ou por grupo de funcionários;

#### **03.03 – Módulo Concurso Público**

**03.03.01** - Possuir manutenção dos concursos públicos para provimento de vagas, registrando a avaliação dos candidatos do concurso e indicando a aprovação/reprovação e a classificação;

**03.03.02** - Cadastrar concursos: cargo, concursados por cargo, órgão solicitante, disciplinas do concurso e editais;

**03.03.03** - Cadastrar candidatos inscritos: dados pessoais, dados de endereçamento, documentos pessoais, classificação, situação (aprovado/reprovado), com possibilidade de importação de dados do cadastro da empresa organizadora do concurso;

**03.03.04** - Cadastrar candidatos classificados;

#### **03.04 – Módulo Contracheque WEB**

**03.04.01** - Permitir controle da disponibilidade das informações para consulta, por competência e Tipo de Cálculo;

**03.04.02** - Permitir consulta e emissão do contracheque via internet, definição do logon por funcionário e critérios para geração da senha inicial, permitindo alteração da senha após primeiro acesso;

**03.04.03** - Permitir lançamentos de eventuais como: horas extras, adicionais e outros eventos, mediante a homologação pelo usuário administrador;

**03.04.04** - Permitir registrar procedimentos administrativos e agendamento de pericias médicas;;

**03.04.05** - Permitir visualizar a ficha funcional e financeira do trabalhador;

**03.04.06** - Permitir emitir margem consignável limitando emissões dentro do mês;

**03.04.07** - Permitir verificar a autenticidade da margem consignável;

**03.04.08** - Permitir visualizar e imprimir o informe de rendimentos;

**03.04.09** - Permitir consultar faltas e afastamentos;

**03.04.10** - Permitir registrar batida do cartão de ponto;

**03.04.11** - Permitir o funcionário alterar a senha de acesso sem intervenção do usuário do RH;

**03.04.12** - Permitir consulta dos resultados de concursos/processo seletivo que foram registrados no sistema;

**03.04.13** - Permitir relatório de contribuição previdenciária;

**03.04.14** - Permitir o funcionário solicitar alteração cadastral com validações do usuário do RH;

**03.04.15** - Integração direta com o portal transparência parametrizável por evento podendo disponibilizar os valores nas coluna de proventos, descontos e liquido;

**03.04.16** - Permitir solicitações de férias, adiantamento do salário e décimo terceiro salário, licença prêmio e faltas abonadas com aprovação do usuário do RH;

**03.04.17** - Permitir registrar avaliação de desempenho;

#### **03.05 – Módulo Controle de Ponto Eletrônico**

**03.05.01** - Integração dos cadastros com o software de folha de pagamento;

**03.05.02** - Permitir configurar dia de frequência inicial e final;

**03.05.03** - Permitir configuração de jornadas com vários tipos, com limites de tolerância por jornada, de hora extra por jornada e por vinculo, de faltas por jornada e vinculo;

**03.05.04** - Permitir cadastro de feriados e ponto facultativo

**03.05.05** - Permitir compensação de horas falta;

**03.05.06** - Possuir além do layout portaria 1510 mais um tipo de layout de importação do relógio;

**03.05.07** - Permitir manutenção das batidas pelo usuário do RH;

**03.05.08** - Possuir exportação do arquivo tratado para fiscalização;

**03.05.09** - Permitir integração dos lançamentos do ponto (inclusão), com o movimento mensal da folha de pagamento sem troca de arquivos:

**03.05.10** - Possuir controle de Banco de Horas parametrizável que permita a configuração de limites (teto) para os saldos dentro do mês e no ciclo do banco;

**03.05.11** - Emitir relatório de espelho de ponto e demais relatórios de controle;

**03.05.12** - Possibilitar lançamentos avulsos no banco de horas, a credito ou a débito;

**03.05.13** - Permitir o pagamento parcial do saldo do banco de horas;

**03.05.14** - Ser multi-usuário com a possibilidade de descentralização do tratamento pelas gerências;

#### **03.06 – Módulo Geração para a fase III da Audesp**

**03.06.01** - Permitir geração de arquivos de Atos normativos referente a fase III Audesp;

**03.06.02** - Permitir geração de arquivos de Quadro de Pessoal referente a fase III Audesp;

**03.06.03** - Permitir geração de arquivos de Quadro Funcional referente a fase III Audesp;

**03.06.04** -Todos arquivos gerados deverão conter validações cadastrais antes de serem encaminhadas ao coletor Audesp;

## **04 - SOLUÇÃO PARA CONTROLE INTERNO**

**04.01** - O Sistema de Controle Interno deverá produzir relatórios exigidos pelos Tribunais de Contas do Estado de São Paulo e auxiliar as atividades de fiscalização e orientação da Controladoria Municipal. O Sistema de Controle Interno Municipal, juntamente com o controle externo exercido pelo TCE/SP deve constituir-se de software integrado com os sistemas de contabilidade e folha de pagamento gerando relatório em tempo real, poderá auxiliar a respectiva Câmara Municipal na fiscalização do cumprimento das normas legais, especialmente as da Lei Complementar nº 101/00 – a LRF, deverá ainda permitir:

**04.02** - Realizar levantamentos de funcionamento dos diversos setores da administração

**04.03** - Realizar levantamento de dados estatísticos da situação econômico financeira desde a arrecadação municipal até a elaboração dos balanços

**04.04** - As principais opções do sistema deverá ser:

**04.05** - Parâmetros: cadastramento de usuários e funcionalidades do sistema

**04.06** - Cadastros: manutenção dos cadastros básicos de assuntos, unidades responsáveis e níveis de informação

**04.07** - Avaliação: manutenção de questionário, programação de serviços e impressão de relatórios

**04.08** - Auditoria: manutenção de itens, programação de serviços e impressão de relatórios

**04.09** - Dados: levantamento das quantificações disponíveis que se constituem em base para o conhecimento da realidade em sistemas de contabilidade, arrecadação e pessoal compatíveis com o da empresa.

**04.10** - O sistema deverá ser totalmente parametrizável, visando adaptar-se às situações e peculiaridade de cada usuário, com relação à:

**04.11** - Usuários: livre cadastramento de usuários e permissões de acordo com as unidades responsáveis

**04.12** - Avaliação: inclusão, exclusão e alteração a qualquer momento de quesitos a serem utilizados na avaliação por assuntos e unidades

**04.13** - Auditoria: inclusão, exclusão e alteração a qualquer momento de itens a serem examinados nas verificações, por assuntos e unidades

**04.14** - Níveis: o cadastramento de níveis para as avaliações e auditorias, deverá permitir a geração de relatórios só de determinado nível, por assuntos, unidades responsáveis e ainda só as irregularidades constatadas com respectivas recomendações ou completo.

# **ANEXO II PREGÃO PRESENCIAL Nº. 004/2020 MODELO DE PROPOSTA DE PREÇOS**

À Prefeitura Municipal de Icém/SP

**Assunto**: **PREGÃO PRESENCIAL N° 004/2020** A presente Licitação tem por objeto a **Contratação de empresa para a locação de softwares e licenciamento de uso para diversas áreas da administração Pública municipal, contabilidade, planejamento e orçamento, compras, licitação, tesouraria, almoxarifado, estoque, patrimônio, frotas, folha de pagamento (contra cheque web, ponto eletrônico), controle interno, acesso a informação e transparência Leis nºs 12527/2011 e 131/2009, atendimento ao sistema audesp-tce/sp, com o devido Suporte Técnico, em conformidade com a discriminação contida no presente edital em seu anexo I.**

Sobre o assunto acima epigrafado, informamos que nossa empresa tem total interesse e dispõe de condições para a realização dos mesmos, nas condições propostas pela Prefeitura Municipal de Icém/SP, concordando integralmente com as condições estabelecidas no edital.

Nossos preços abaixo, contemplam todos os insumos, impostos, diretos e indiretos.

**- VALOR TOTAL MENSAL.........................................R\$**

**- VALOR TOTAL ANUAL ..........................................R\$**

Valida da Proposta:

Local e data:

\_\_\_\_\_\_\_\_\_\_\_\_\_\_\_\_\_\_\_\_\_\_\_\_\_\_\_\_\_\_\_\_\_\_\_\_\_\_\_\_\_ **Assinatura, Nome, Cargo e Função** *(Proprietário, Sócio ou Representante Legal da Empresa).* Carimbo da empresa CNPJ:

#### **ANEXO III**

#### **TERMO DE CREDENCIAMENTO**

Através do presente, credenciamos o(a)

Sr.(a).........................................................................., portador(a) do RG n.º..........................e do CPF n.º.............................., a participar da licitação instaurada pelo Município de Icém – SP, na modalidade Pregão Presencial nº. 004/2020, na qualidade de representante legal, outorgando lhe poderes para pronunciar-se em nome da empresa........................................, bem como formular propostas, ofertar lances verbais, renunciar direitos, renunciar ou desistir de recursos e praticar todos os demais atos inerentes ao certame.

................., ......... de ................... de 2020.

\_\_\_\_\_\_\_\_\_\_\_\_\_\_\_\_\_\_\_\_\_\_\_\_\_\_\_\_\_\_\_ **Assinatura, Nome, Cargo e Função** *(Proprietário, Sócio ou Representante Legal da Empresa).* (Este documento deverá ser entregue fora do envelope) (papel timbrado da empresa) (carimbo da empresa)

# **ANEXO IV**

# **Declaração de Inexistência de Fato Superveniente Impeditivo à Habilitação**

A empresa \_\_\_\_\_\_\_\_\_\_\_\_\_\_\_\_\_\_\_\_\_\_\_\_\_\_\_\_\_, devidamente inscrita no CNPJ/MF sob nº. \_\_\_\_\_\_\_\_\_\_\_\_\_\_\_\_\_\_\_\_\_\_\_\_\_\_\_\_\_\_\_\_\_, neste ato representada pelo Sr. \_\_\_\_\_\_\_\_\_\_\_\_\_\_\_\_\_\_\_\_\_\_\_\_\_\_\_\_\_\_\_\_\_\_\_\_, declara sob as penas da lei, que até a presente data, inexiste fato superveniente impeditivo para sua habilitação no presente processo licitatório, ciente da obrigatoriedade de declarar ocorrências posteriores.

\_\_\_\_\_\_\_\_\_\_\_\_\_\_\_\_, \_\_\_\_\_\_\_\_\_\_\_\_\_/ 2020.

**Assinatura, Nome, Cargo e Função** *(Proprietário, Sócio ou Representante Legal da Empresa).* (Este documento deverá ser entregue fora do envelope) (papel timbrado da empresa) (carimbo da empresa)

\_\_\_\_\_\_\_\_\_\_\_\_\_\_\_\_\_\_\_\_\_\_\_\_\_\_\_\_\_\_\_\_\_\_\_\_\_

#### **ANEXO V MINUTA DE CONTRATO**

#### **TERMO DE CONTRATO PARA A LOCAÇÃO DE SOFTWARE, QUE ENTRE SI CELEBRAM O MUNICÍPIO DE ICÉM E A EMPRESA**

#### **CONTRATANTE**: - **PREFEITURA DO MUNICÍPIO DE ICÉM,** com sede à Rua Prefeito João Ribeiro da Silveira, nº 550, nesta cidade de Icém, Estado de São Paulo, inscrita no CNPJ sob nº 45.726.742/0001-37, doravante designada **CONTRATANTE**, neste ato representada pela Sra. Prefeita Municipal **MARIA DE LOURDES GOMES DA SILVA DE MORAIS**, residente e domiciliada à Praça Nossa Senhora D'Abadia, nº 29, Centro, nesta cidade de Icém.

#### **CONTRATADA:** -

**\_\_\_\_\_\_\_\_\_\_\_\_\_\_\_\_\_\_\_\_\_\_\_\_\_\_\_.**

 Pelo presente instrumento de contrato administrativo, resolvem por mútuo acordo e pela necessidade da aquisição de interesse da administração, contratar empresa, para aquisição, de acordo com o **Processo de Licitação nº 028/2020 – Contrato nº 028/2020 - PREGÃO PRESENCIAL Nº 004/2020,** mediante as cláusulas e condições que mutuamente prometem cumprir e respeitar, a saber:

#### **CLÁUSULA 1ª - DO OBJETO**

- 1.1 Constitui objeto deste contrato o licenciamento de uso de Programas ou Sistemas para a Administração Pública Municipal e o treinamento dos técnicos municipais para a execução dos seguintes serviços: a locação de Sistema de Contabilidade Pública, Sistema de Folha de Pagamentos, Controle Interno, Portal da Transparência, Acesso a Informação, atendimento ao sistema audesp/tce-sp, e suporte técnico, conforme anexo I do referido edital:
- 1.2 O termo "Programa" significa o programa original e todas as cópias completas ou parciais do mesmo. Um Programa consiste em instruções legíveis por máquina, seus componentes, dados, conteúdo audiovisual (tal como imagens, texto, gravações ou figuras) e materiais licenciados relacionados.

#### **CLÁUSULA 2ª - UTILIZAÇÃO DO PROGRAMA**

2.1 - A Contratada concede a Contratante uma licença não-exclusiva de utilização do Programa.

#### **2.1.1 - A Contratante pode:**

1) utilizar o Programa para as autorizações que adquiriu e

2) fazer e instalar cópias para suportar o nível de utilização autorizado, desde que reproduza a observação de direitos autorais/de autor e outras legendas de propriedade em cada cópia ou cópia parcial do Programa.

A Contratante garantirá que qualquer pessoa que utilizar o Programa o fará apenas de acordo com os termos desse Contrato.

#### **2.1.2 - A Contratante não pode:**

1) utilizar, copiar, modificar ou distribuir o Programa, salvo como previsto neste Contrato;

2) inverter a montagem, inverter a compilação ou, de outro modo, converter o Programa, salvo se expressamente permitido pela lei, sem a possibilidade de renúncia contratual; ou

3) sublicenciar, alugar ou locar o Programa.

#### **CLÁUSULA 3ª - TRANSFERÊNCIA DE DIREITOS E OBRIGAÇÕES**

3.1 - A Contratante não pode transferir todos os seus direitos de licença e obrigações ao abrigo de uma Prova de Titularidade para o Programa a terceiros.

3.2 - A transferência das obrigações e direitos de licença da Contratante rescinde sua autorização de utilização do Programa na Prova de Titularidade.

#### **CLÁUSULA 4ª - PROVA DE TITULARIDADE**

4.1 - A Prova Titularidade para este Programa é a evidência da autorização para a Contratante utilizar este Programa e sua aceitação dos serviços de garantia, preços de programas de atualização futuros (se anunciados) e oportunidades especiais ou promocionais em potencial.

#### **CLÁUSULA 5ª - ENCARGOS E IMPOSTOS**

5.1 - A Contratada define a utilização para o Programa quanto aos encargos e o especifica na Prova de Titularidade. Os encargos são baseados na extensão de uso autorizado. Se a Contratante desejar aumentar a extensão do uso, deverá notificar a Contratada ou seu revendedor e pagar os encargos aplicáveis. A Contratada não faz devoluções, nem concede créditos, em relação a encargos já exigíveis ou pagos.

5.2 - Se qualquer autoridade impuser um imposto, encargo, coleta ou um honorário excluindo-se aqueles baseados no lucro líquido da Contratada, sobre o Programa fornecido e os serviços que o acompanham pela Contratada mediante este Contrato, a Contratante concordará em pagar essa quantia da maneira especificada pela Contratada ou fornecerá documentação de isenção.

#### **CLÁUSULA 6ª - GARANTIA LIMITADA**

6.1 - A Contratada garante que quando o Programa for utilizado no ambiente operacional especificado, ele funcionará em conformidade com as especificações. A Contratada não garante a operação ininterrupta ou isenta de erros do Programa, ou que irá corrigir todos os defeitos do Programa. A Contratante é responsável pelos resultados obtidos com a utilização do Programa. O período de garantia do Programa expira um ano após a data da aquisição. As Informações sobre Licença especificam a duração dos serviços do Programa.

6.2 - Durante o período de garantia, é fornecida assistência sem encargos para a parte não-modificada do Programa através dos serviços do Programa relacionados a defeitos. Os serviços do programa estão disponíveis por um período nunca inferior a um ano, contado a partir da data de lançamento do Programa. Deste modo, a duração do serviço de garantia depende de quando a Contratante obtém a licença. Se o Programa não funcionar de acordo com a garantia durante o primeiro ano após a Contratante ter obtido a licença e a Contratada não conseguir resolver o problema fornecendo uma correção, restrição ou derivação, a Contratante poderá devolver o Programa onde o adquiriu e receber a devolução da quantia paga.

#### **CLÁUSULA 7ª - LIMITAÇÃO DE RESPONSABILIDADE**

7.1 - Podem ocorrer casos em que, devido a um não-cumprimento da parte da Contratada ou a outra responsabilidade, a Contratante tenha direito a reclamar danos da Contratada. Em cada caso, independentemente da base em que a Contratante pode ter direito a reclamar os danos da Contratada (incluindo violação fundamental, negligência, falsas afirmações ou outra reclamação contratual ou extra contratual), a Contratada é responsável por não mais do que a quantia de quaisquer outros danos diretos reais até o máximo correspondente ao valor dos encargos para Programa que é a causa da reclamação.

7.2 - A contratada não será responsável por quaisquer danos especiais, incidentais ou indiretos ou por quaisquer danos de consequência econômica (incluindo lucros cessantes), mesmo se a Contratada ou seu revendedor, tiverem sido advertidos da possibilidade de tais danos.

7.3 - A Contratada não será responsável por:

1) perda ou dano a seus registros ou dados, ou

2) quaisquer danos reclamados pela Contratante com base em qualquer reclamação de terceiros.

#### **CLÁUSULA 8ª - PREÇOS E CONDIÇÕES**

8.1 - **O valor de R\$** ............,... correspondente a locação mensal de sistemas será pago em doze parcelas mensais iguais, do **valor de R\$ ............,...** cada uma, mediante a emissão de notas fiscais, sendo a primeira emitida no início do mês imediatamente seguinte ao da assinatura do contrato.

8.2 - O valor correspondente a Conversão, Implantação e treinamento em uma única parcela, trinta dias após as realizações dos serviços e atestados por cada entidade beneficiada.

8.3 - Será considerado motivo para a paralisação dos serviços e posterior rescisão de contrato o atraso de pagamento dos valores faturados por mais de noventa dias.

8.4 - Os sistemas informatizados poderão ser bloqueados ou suspensos para novos lançamentos, sempre que houver falta de pagamento do preço ajustado, por mais de noventa dias.

#### **CLÁUSULA 9ª - PRAZOS**

9.1- O prazo de vigência do presente contrato é de 12 (doze) meses a contar da data de assinatura do presente termo, podendo ser prorrogado na forma da lei, enquanto que o prazo da licença de uso para consultas, publicações em site para cumprimento de leis de informações, ajustes e emissão de relatórios é por **prazo indeterminado**. Após o termino do contrato havendo necessidade de reinstalar qualquer sistema (software) poderá ser cobrado até meio salário mínimo nacional vigente a época da prestação do serviço.

#### **CLÁUSULA 10ª - REAJUSTE DE PREÇOS**

10.1 - O preço previsto será reajustado anualmente utilizando-se como índice o IGP-M da Fundação Getúlio Vargas referente ao último período de doze meses.

10.2 - Caso o índice não esteja publicado na data de emissão da nota fiscal, a contratada utilizará o último índice publicado, podendo compensar a diferença para mais ou para menos na nota do mês seguinte.

#### **CLÁUSULA 11ª - FATURAMENTO**

11.1 - Os valores devidos pela contratante serão faturados no primeiro decêndio do mês seguinte ao da liquidação da locação, com vencimento até o último dia útil do mês da emissão da respectiva nota fiscal.

#### **CLÁUSULA 12ª - PAGAMENTO**

12.1 - A contratante se obriga expressamente efetuar o pagamento através de boleto de compensação bancária, ou ordem de pagamento através para o banco e conta indicados no Boleto.

#### **CLÁUSULA 13ª - PRAZOS DE INÍCIO**

13.1 - Os Programas objeto do presente contrato deverão estar em pleno funcionamento no prazo máximo de **30** (trinta) dias após assinatura do contrato.

#### **CLÁUSULA 14ª - CONTROLE DE INFORMAÇÕES**

14.1 - A contratante é responsável pela supervisão, administração e controle do uso dos sistemas e se obriga a tratar como segredo comercial quaisquer informações, dados, processos, fórmulas, códigos, fluxogramas, diagramas lógicos, dispositivos e modelos relativos ao sistema, inclusive planilhas, formulários e relatórios de saída, utilizando-os apenas para as finalidades previstas no objeto deste contrato, não podendo revelá-los ou facilitar a revelação a terceiros.

#### **CLÁUSULA 15ª - PROTEÇÃO**

15.1 - A contratada poderá, com relação ao sistema informatizado, e com isso a contratante expressamente concorda, introduzir meios de proteção contra cópias e uso indevido no sistema, mesmo que tais meios impliquem na destruição de arquivos ou registros no caso de tentativa de violação ou mau uso, sendo a responsabilidade por tais eventos inteiramente assumida pelo usuário contratante.

15.2 - A contratada se obriga, com relação aos bancos de dados ou tabelas cadastrais de todos os sistemas, mantê-los disponíveis para utilização pelas demais linguagens de programação existentes no mercado de software, ou a emitir mediante remuneração, quando solicitada, no prazo de uma semana, arquivos TXT´s com os respectivos layouts.

#### **CLÁUSULA 16ª - ACOMPANHAMENTO**

16.1 - A contratante se compromete a manter funcionários que atuarão nos serviços e será instruído pelos técnicos da contratada, reservando-se esta o direito de se manifestar sobre a falta de condições de aprendizagem desses funcionários ou sobre a resistência à implantação de sistemas e procedimentos, sendo nesse caso substituídos pela contratante.

#### **CLÁUSULA 17ª - MULTAS**

17.1 - No caso da inexecução parcial ou total do presente termo contratual, ou mesmo em caso de mora contratual, poderão ser aplicadas pela contratante as seguintes multas:

a) pela inexecução parcial do contrato, multa de até 5%, do valor do contrato;

b) pela inexecução total do contrato, assim também entendida a recusa à sua assinatura, multa de até 10% do valor do contrato;

c) pela mora contratual, assim entendido eventual atraso no atendimento de consultas formuladas, multa de 1% (um por cento) do valor da parcela mensal, por dia de atraso.

#### **CLÁUSULA 18ª - RESCISÃO**

18.1 - Constitui motivo para rescisão do presente o descumprimento pelas partes das condições estabelecidas neste contrato.

#### **CLÁUSULA 19ª - DOS RECURSOS FINANCEIROS**

19.1 - Os recursos financeiros serão atendidos pelas dotações próprias do orçamento vigente de acordo com a Lei Municipal nº 2046/19 que estima a receita e fixa a despesa orçamentária do município de Icém, para o exercício financeiro de 2020, conforme abaixo discriminado.

#### **FICHA 034**

020301 – ADMINISTRAÇÃO 3.3.90.39.00 – Outros Serviços de Terceiros – Pessoa Jurídica

#### **FICHA 047**

020302 – FINANÇAS E CONTABILIDADE 3.3.90.39.00 – Outros Serviços de Terceiros – Pessoa Jurídica

19.2 - As parcelas das despesas decorrentes desta licitação que não forem realizadas em 2020 correrá à conta de dotações orçamentárias próprias de exercícios futuros.

#### **CLÁUSULA 20ª - DO SUPORTE LEGAL**

20.1 - O presente Contrato é celebrado com base nos seguintes dispositivos legais:

a) Constituição da República Federativa do Brasil.

b) Lei Federal nº 8.666, de 21/06/93 e 8.883, de 08/06/94.

c) Lei Federal nº 4.320/64.

d) Lei do pregão nº 10.520, de 17/07/2002.

e) Decreto Municipal nº 015/19, de 25/03/19.

f) Lei Complementar nº 123, de 14/12/2006.

g) Demais dispositivos legais aplicáveis inclusive subsidiariamente os princípios gerais de Direito.

#### **CLÁUSULA 21ª - DA VINCULAÇÃO AO EDITAL**

21.1 - Faz parte deste Contrato o edital do certame e seus anexos, bem como a proposta da Contratada, constantes do Processo **Pregão presencial nº 004/2020**, independentemente de transcrição.

#### **CLÁUSULA 22ª – DA MANUTENSÃO DAS CONDIÇÕES DA HABILITAÇÃO**

22.1 - Fica a CONTRATADA obrigada a manter durante toda a execução deste Contrato, todas as condições de habilitação e de qualificação exigidas.

#### **CLÁUSULA 23ª - DAS NORMAS E PRECEITOS COMPLEMENTARES**

23.1 - Aplicam-se à execução deste contrato e aos casos omissos as normas da Lei Nº 8.666, de 21/06/93, os preceitos de direito público, os princípios da teoria geral dos contratos e as disposições de direito.

#### **CLÁUSULA 24ª - DO FORO**

24.1- Para todas as questões suscitadas na execução deste contrato, não resolvidas administrativamente, o Foro será o da Comarca de Nova Granada, com renúncia de qualquer outro, por mais privilegiado que seja.

E, por estarem assim justas e contratadas, assinam o presente em 04 (quatro) vias de igual teor e único efeito, na presença das testemunhas abaixo.

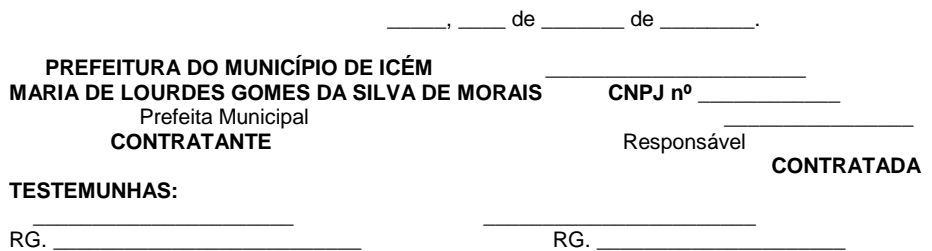

# **ANEXO VI**

# **DECLARAÇÃO DE QUE NÃO EMPREGA MENORES**

A empresa \_\_\_\_\_\_\_\_\_\_\_\_\_\_\_\_\_\_\_\_\_\_\_\_\_\_\_\_\_\_\_\_\_\_\_, inscrito no CNPJ Nº<br>
\_\_\_\_, por intermédio de seu representante legal, o Sr. \_\_\_\_\_\_\_\_\_\_\_\_\_\_\_\_\_\_\_\_, portador sa \_\_\_\_\_\_\_\_\_\_\_\_\_\_\_\_\_\_\_\_\_\_\_\_\_\_\_\_\_\_\_\_\_, Nº<br>\_\_\_, localizada à \_\_\_\_\_\_\_\_\_\_\_\_\_\_\_, Nº \_\_, por intermédio de seu representante legal, o Sr. \_\_\_\_\_\_\_\_\_\_\_\_\_\_\_\_\_\_, portador<br>ula de Identidade nº \_\_\_\_\_\_\_\_\_\_\_\_\_\_\_\_\_\_\_ e CPF nº \_\_\_\_\_\_\_\_\_\_\_\_\_\_\_\_\_, **DECLARA**, da Cédula de Identidade nº \_\_\_\_\_\_\_\_\_\_\_\_\_\_\_\_\_\_\_\_\_\_ e CPF nº para fins no disposto no inciso XXXIII, do artigo 7º, da Constituição Federal, e no inciso V do artigo 27 da Lei Federal n°. 8.666/93, de 21 de junho de 1993, acrescido pela Lei Federal nº. 9.854/99, de 27 de outubro de 1999, que não emprega menores de dezoito anos em trabalhos noturnos, perigoso ou insalubre e menores de dezesseis anos em qualquer trabalho, salvo na condição de aprendiz, a partir de 14 (quatorze) anos.

Datado aos dias de  $\overline{a}$  dias de  $\overline{a}$  de  $\overline{a}$ .

**\_\_\_\_\_\_\_\_\_\_\_\_\_\_\_\_\_\_\_\_\_\_\_\_\_\_\_\_\_\_\_\_\_\_\_\_\_\_\_\_\_\_\_\_\_\_\_\_\_\_\_**

**Assinatura, Nome, Cargo e Função** *(Proprietário, Sócio ou Representante Legal da Empresa)* (carimbo da empresa)

# **ANEXO VII**

# **DECLARAÇÃO**

# (*Pleno Atendimento aos Requisitos de Habilitação*)

A empresa\_\_\_\_\_\_\_\_\_\_\_\_\_\_\_\_\_\_\_\_\_\_\_\_\_\_\_\_\_\_\_\_\_\_\_\_\_\_\_\_\_, inscrito no CNPJ nº \_\_\_\_\_\_\_\_\_por intermédio de seu representante legal Sr................................. portador do CPF nº..................................., RG ....................., DECLARA, para fins do disposto no item 5.1 do Capítulo V do Edital, que Atende Plenamente aos Requisitos de Habilitação, conforme exigido pelo inciso VII, do art. 4º, da Lei Federal nº 10.520, de 17 de julho de 2002.

 $\frac{1}{2}$  de  $\frac{1}{2}$  de 2020.

**Assinatura, Nome, Cargo e Função** *(Proprietário, Sócio ou Representante Legal da Empresa).* (Este documento deverá ser entregue fora do envelope) (papel timbrado da empresa) (carimbo da empresa)

\_\_\_\_\_\_\_\_\_\_\_\_\_\_\_\_\_\_\_\_\_\_\_\_\_\_\_\_\_\_\_\_\_\_\_\_\_\_\_\_\_\_\_\_\_\_\_\_\_\_\_

# **ANEXO VIII**

# **DECLARAÇÃO DE MICROEMPRESA E EMPRESA DE PEQUENO PORTE.**

A empresa .............................., inscrito no CNPJ nº .........., por intermédio de seu representante legal, Sr. (Sra.) ..................., portador(a) da Carteira de Identidade nº ............ e do CPF <sup>o</sup>............, DECLARA, que é Microempresa ou Empresa de Pequeno Porte, nos termos do enquadramento previsto na Lei Complementar n° 123, de 14 de dezembro de 2006, com as alterações da Lei Complementar nº 147, de 7 de agosto de 2014, cujos termos declaro conhecer na íntegra, e não possuir qualquer dos impedimentos previstos nos §§ 4º e seguintes, todos do artigo 3º da Lei Complementar n° 123, de 14 de dezembro de 2006, com as alterações da Lei Complementar nº 147, de 7 de agosto de 2014, estando apta, portanto, a exercer o direito de preferência como critério de desempate e/ou o benefício da habilitação com irregularidade fiscal no procedimento licitatório do Pregão acima identificado.

Por ser verdade, firmamos a presente sob as penas da Lei.

 $\log$  de  $\log$  de 2020.

**Assinatura, Nome, Cargo e Função** *(Proprietário, Sócio ou Representante Legal da Empresa).* (carimbo da empresa)

\_\_\_\_\_\_\_\_\_\_\_\_\_\_\_\_\_\_\_\_\_\_\_\_\_\_\_\_\_\_\_\_\_\_\_\_\_\_\_\_\_\_\_\_\_\_

# **ANEXO IX - DADOS CADASTRAIS**

# PREGÃO PRESENCIAL 004/2020

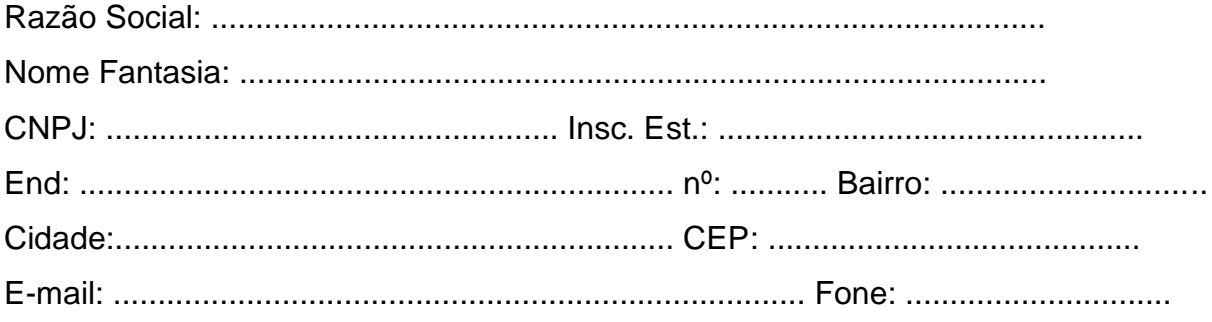

# **SÓCIO-ADMINISTRADOR**

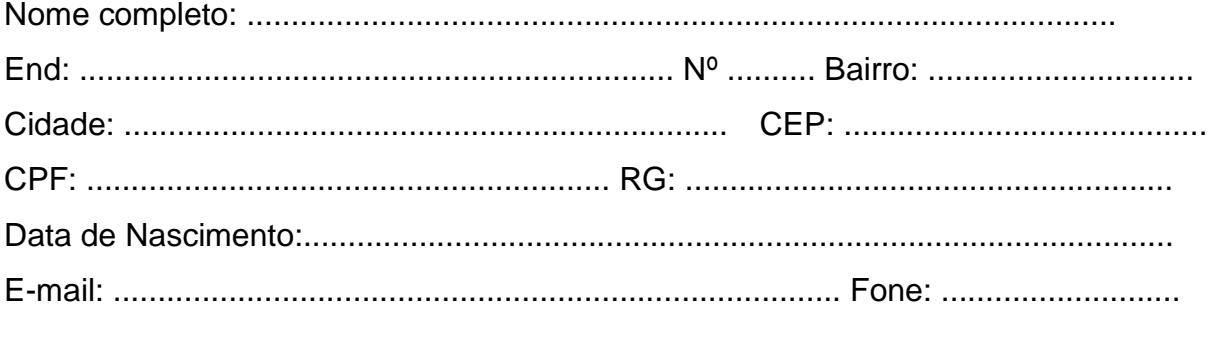

# **REPRESENTANTE LEGAL**

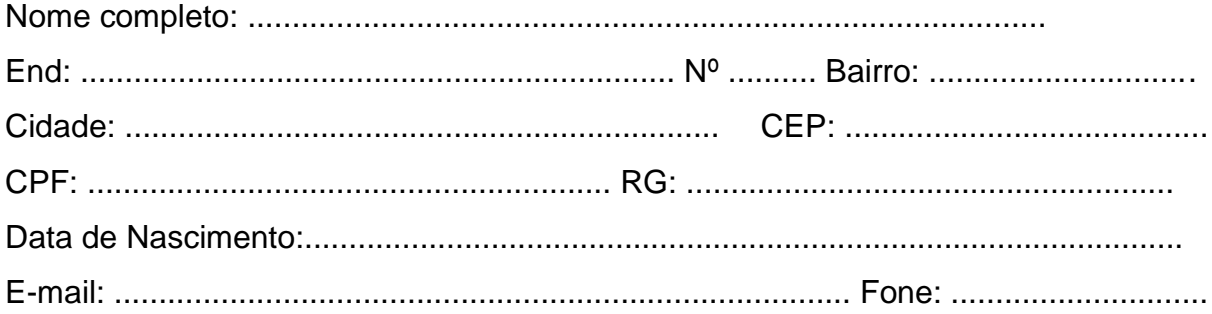